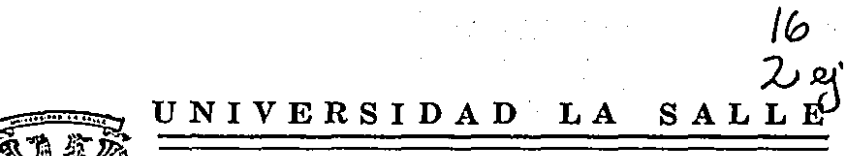

**ESCUELA DE INGENIERIA** INCORPORADA A LA U.N.A.M.

## DISEÑO DE UN CONTROL PARA EL MOVIMIENTO DE UN BRAZO MECANICO POR UN MICROPROCESADOR 8085A

TESIS PROFESIONAL QUE PARA OBTENER EL TITULO DE **INGENIERO ELECTRICISTA MECANICO**  $S$   $E$ т P.  $\mathbf R$ E. N A  $\cdot$ SEBASTIAN LARREA **SERAFIN WONG** 

TESIS CON **FALLA DE ORIGEN** 

MEXICO, D. F.

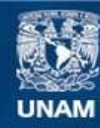

Universidad Nacional Autónoma de México

**UNAM – Dirección General de Bibliotecas Tesis Digitales Restricciones de uso**

# **DERECHOS RESERVADOS © PROHIBIDA SU REPRODUCCIÓN TOTAL O PARCIAL**

Todo el material contenido en esta tesis esta protegido por la Ley Federal del Derecho de Autor (LFDA) de los Estados Unidos Mexicanos (México).

**Biblioteca Central** 

Dirección General de Bibliotecas de la UNAM

El uso de imágenes, fragmentos de videos, y demás material que sea objeto de protección de los derechos de autor, será exclusivamente para fines educativos e informativos y deberá citar la fuente donde la obtuvo mencionando el autor o autores. Cualquier uso distinto como el lucro, reproducción, edición o modificación, será perseguido y sancionado por el respectivo titular de los Derechos de Autor.

# DISERO DE UN CONTROL PARA EL MOVIMIENTO DE UN CONTROL PARA EL MOVIMIENTO DE UN

## INDICE

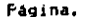

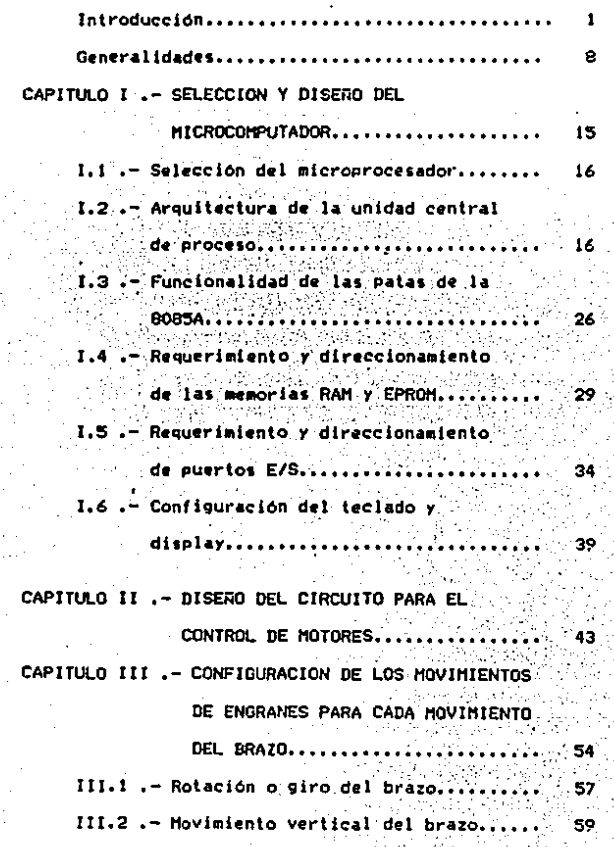

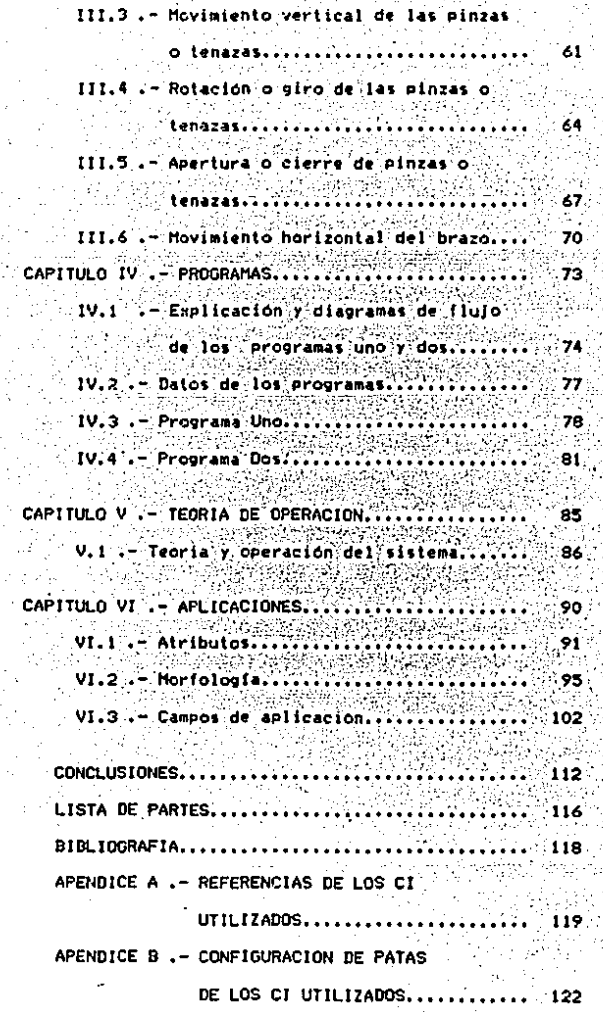

 $\mathbf{H}$ 

## INIRODUCCION.

Actualmente en la industria, a los brazos mecánicos controlados por un microcomputador se les conoce como robots. como es el caso de los robots que aplican pintura y puntos de soldadura, en las líneas de producción de autómoviles y de armado en algunas otras ramas de la industria, por lo que pretendemos en esta tesis. lograr el control de un brazo mecánico por medio de un microcomputador controlado por el microprocesador 8085A

 $\hat{ }$ . La robótica la podemos definir como un conjunto de conocimientos teóricos y prácticos que nos permiten comprender realizar y automatizar sistemas basados en estructuras mecánicas poliarticuladas que a su vez están-dotadas de un grado de inteligencia y son destinados a la sustitución del hombre en diversas tareas. apovándose generalmente en los progresos de la microelectrónica y microinformática así como en el reconocimiento de formas y de la inteligencia artificial.

palabra robot se encuentra emparentada con los La l términos germánicos arbi equivalente a herencia y arbanits que tiene el sentido de la palabra como trabajo, faena o pena.

Una palabra semejante en alemán "arbeit" que significa trabajo tiene su equivalencia en eslavo antiguo como "robota" que en checo o polaco significa servidumbre o trabajo forzado.

 $\sim$  Ya $\,$  desde la antiquedad el hombre ha venido desarrollando  $\,$ su tecnología al principio con herramientas rudimentarias (arcos. flechas cuchillos aceto. J y poco a poco fue perfeccionando estas herramientas de acuerdo a las nesecidades que iba teniendo. Con objeto de que el trabajo se le facilitara: y haciendo uso de su inventiva r fascinación por las máquinas que imitan los movimientos, las funciones o los actos de los seres vivos comenzó con la realización de mecanismos animados a través de dispositivos hidráulicos o mediante poleas, palancas, tornillos, engranes. Levas y resortes.

Destacando a algunos de los más importantes como Dedalo Atenience legendario que construyó estatuas que se movian solas. Arquimedes (287-212 A de J.C.) matematico inventor nacido en Siracusa inventó la leva, el resorte y el tornillo sin fin que lleva su nombre además conocido por su famoso principio que dice "todo cuerno sumercido en un liguido experimenta un empuje hacia arriba igual al peso del fiufdo que desaloja"

Heron de Alejandría (siglo I A de J.C.) en su trabajo de pneumática describe a aves que vuelan, gorjean y beben siendo muy probable que algunos de estos dispositivos fueran conocidos por Ctesibio (siglo II A de J.C.) griego nacido en Alejandria, se distinguió por sus inventos mecánicos siendo algunos de ellos un organo hidráulico, una bomba contra incendios que Vitrubio denomino ciesibia machina y un reloj de agua o clepsidra.

En la Alta Edad M•dla muchos artesanos proe•dentes prlnclPalm•nte del gremio de la reloJerla, realizaron Multitud de autómatas representando figuras humanas o de animales que tenían toda la semblanza de moverse como si fueran vivos y capaces incluso de generar sonidos.

En el Renacimiento los progresos tecnológicos derivados también en su mayoría por el arte de la relojeria fueron importantes como los de Leonardo de Vinci(1452-1519) pintor, •scultor ,arquitecto *y* clentlflco,\_destacando clentlflcamente con los fundamentos del aeroplano, submarino y cañón asl como en ingeniería *y* astronomía, entre sus mejores logros destaca el de un león animado.

Posteriormente aparecieron autómatas de funcionamiento cfclico gobernados por tambores de pdas.

En el siglo XVIII el francés Vacuason construyó una serie de cflebres autómatas destinados <como la maroria de su fpoca ) a la corte o eventualmente como motivo de atracción en las ferias comq su obra el famoso Pato de Vacuason expuesto en París en 1738 que según testimonios de su época se movía, nadaba, aleteaba y alisaba Plumas con su Pico. aslmlsrn.o Podía beber agua *y* poco despu4s de haber tragado la comtda que se le ofrecía evacuaba en forma de una materia amorfa, como se muestra en la figura 1,

э

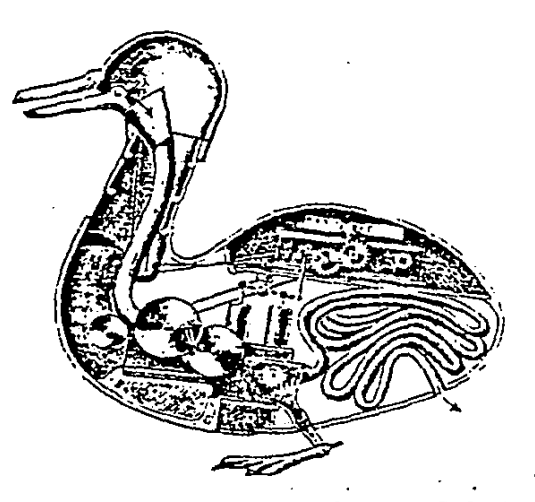

Fig. 1 El famoso pato de Vaucanson (Expuesto en Paris en 1738). Según testimonios de Ja epoca, se movía, nadaba, aleteaba y se alisaba las plumas con el pico. Asimismo, el animal podia beber y poco después de haber tragado la comida que se le ofrecia evacuaba en forma de una materia amorfa.

 $205$ descubrimiento de motores térmicos E1. principalmente de los motores eléctricos impulsaron  $14$ realización de los mecanismos que abrieron el camino a los autómatas propios de la revolución industrial sin embargo la utilización industrial de los robots debió empezar hasta los años

sesenta.

Parece que quien primero pudo efectuar un robot para efectuar un trabajo real fue el ingeniero G.C. Devol, fundador de una de las principales empresas americanas fabricantes de robots. La patente solicitada por Devol en 1954 en Estados Unidos se referia a la transferencia programada de artículos (Programed Article Transfer) utilizando para ello un pequeño computador para controlar los movimientos mecánicos del brazo consiguiendo conferirle flexibilidad de movimientos y destreza a esta maquina se le denomina robot industrial.

Se dice que el término genérico de robot fue acuñado por el escritor checo Karel Capek que utilizo por primera vez en luna novela corta titulada "Opilec" y tres años más tarde en la novela "Rossum's universal Robots" a partir de entonces y durante casi medio siglo la palabra robot sólo significó un autómata de spariencia humana o en un personaje de ciencia ficción.

El invento de Devol fue seguido en 1958 por un robot desarrollado por la firma-estadounidense Consolidate Control Incorporation.

En 1962 aparecieron los primeros modelos de UNIMATE (Universal Automation) y de VERSATRAN (Versatil Transfer) que de hecho se convirtieron en el prototipo de los robots actuales.

En Japón en donde los robots han alcanzado un notable desarrollo. el estudio de los robots se inició más tarde y la. fabricación de los robots empezo después de la importación de robots americanos en 1967 y de su exposición pública, al año siguiente se asocia Kawasski a Unimation partiendo así el inicio de la investigación y desarrollo de los robots industriales en Japón.

En los años de 1967 y 1968 empiezan las primeras aplicaciones industriales en la fabricación de carrocerias de General Motors con los primeros robots UNIMATE serie 2000 mientras que en Europa comenzaron en los años 1970 y 1971 en cadenas de fabricación de automóviles.

Las aplicaciones industriales que han tenido son principalmente en soldadura, pintura, aprovisionamiento de máquinas, montaje, etc.... empleándose estos como manipuladores que son brazos articulados con un número de grados de libertad (oscila entre dos y cinco-grados-de libertad.) se programan mecanicamente o a través de una memoria, sin embargo no permiten la combinación simultánea-de-movimientos ni el posicionamiento continuo de su elemento terminal o agarre siendo que se elaboran manipuladores complejos para adaptarlos -a aplicaciones concretas como la forja o estampación en donde las condiciones de seguridad son muy exigentes y el trabajo muy duro.

Ġ

Gracias al empleo de computadoras se pudo dar un salto del manipulador programable al verdadero robot industrial que se integra con facilidad en las líneas automáticas de producción y en especial en el ensamble ya que se requiere un robot con más grados de libertad, presición y sistemas de retroalimentación para poder corregir los pequeños errores de posicionamiento.

El avance de la robótica se ha caracterizado cada día más por el desarrollo de sistemas-cada vez más sofisticados y precisos en donde podemos citar la investigación y desarrollo de manos, brazos y piernas artificiales con objeto de ayudar a aquellos minusválidos que han perdido el uso de los movimientos propios contribuyendo para esto con técnicas avanzadas de control automático y en la investigación del tratamiento de las seftales.

En la actualidad se están produciendo notables avances en la investtgaclOn y desarrollo de robots basados en robots caminadores androides y zoomórficos así como en el campo de los robots móviles que se orientan y buscan su camino en un laberinto determinado.

#### **CENERALIDADES.**

Actualmente existen dos tipos de computadoras l as analdoicas y las dioitales las cuales trabajan con señales. continuas y discretas respectivamente.

Las computadoras digitales se distinguen por estar constituídas por componentes electrónicos, que operan en base a señales de dos niveles o estados: nivel lógico "uno" (I) y -nivel lógico "cero" (O). llamado sistema binario.

Se define como microcomputador digital, aquel que tiene como Unidad Central de Proceso (C.P.U.) un Hicroprocesador.

Un microprocesador es la Unidad Central de Proceso implementada en uno o varios, circuitos integrados, utilizando tecnologia MOS, Bipolar, TTL, etc..

En muchas aplicaciones de automatizaciones complejas se emplea una combinación de computadora analógica-digital como es el caso del control de temperaturas para hornos que para lograr su automatización se requiere de señales lógicas y analógicas. La estructura de las microcomputadoras digitales esta compuesta por tres partes basicamente:

1.- Unidad Central de Proceso. (C.P.U.)

siendo la parte principal de la microcomputadora y esta a su vez consta de :

s.

A.->Arreglo de Registros.

contiene registros de La C.P.U. memoria tie. Escritura/Lectura que pueden ser accesados por el usuario, o bien de uso exclusivo de la C.P.U. siendo estos últimos son "TRANSPARENTES" al usuario,

Los registros a los que tiene acceso el usuario son:

Registros de propósito general; que se utilizan para el manejo de los datos. Para que el usuario les de el uso que mejor ie convenca.

Registras de proposito específico: que tienen funciones expecificas bien definidas como el contador del programa y el spuntador del stack (stack pointer).

B.-JUnidad Aritmética y Lógica (ALU).

Es la parte del microprocesador donde se efectúan las operaciones aritméticas y lógicas siendo su registro principal el acumulador y a la información del último resultado se le da el nombre de bandera (Registro de Banderas) siendo éstas la de: paridad , signo , cero , acarreo , etc.

C.-Hinidad de Control y Atempamiento.

Es la unidad que se considera como el cerebro de la microcomputadora ya que es la que decide cuando, como y donde se deben de efectuar las secuencias-de-las operaciones de una instrucción mandada a efectuar siendo que todas estas acciones estan sincronizadas dentro-del-microprocesador. Conoce cuando termina la ejecución de una instrucción y cual es la siguiente a ejecutar.

پ

2.-) Memorias.

En las computadoras los bits que se almacenan en su memoria generalmente se manejan como "palabras" de 4,8 bits ,12 ,18 ,24 ,32 y 64 ya que un bit es una unidad de información muy pequeña para ser manejada. (La unidad de almacenamiento es el byte = 8 bits>.

A las memonias por su ubicación en el sistema se les puede dividir en dos 1

l.- MENORIAS - PROPIAS - Estas memorias usualmente se<br>encuentran instaladas dentro del gabinete de la computadora, implementadas en una o varias tablillas del circuito impreso.

Estas memorias pueden ser de (bulbos, transistores, ndcleos magnéticos que se utilizaron en años anteriores) semiconductores de mediana y alta escala de integración.

2.- MEHORIAS AUXILIARES - Estas memorias se encuentran fuera del sistema principal de la computadora, siendo que en las . PC (computadoras personales) como son las de IBM, NCR, CROMEHCO etc... se encuentran dentro del mismo gabinete de la computadora entre las memorias auxiliares más comunes se encuentran las tarjetas perforadas, cintas perforadas, cintas magnéticas, discos magnéticos (de cabeza móvil o fija), cassettes y discos (duros o flexibles).

Segdn su forma de acce10, las memorias se clasifican en *:* 

t.- ACCESO. DIRECTO O ALEATORIO - Es de acceso aleatorio si los digitos binarios individuales que almacena se pueden leer directamente mediante una dirección.

AG.

2.- ACCESO SECUENCIAL - Para poder leer un digito binario almacenado en una localidad se tiene que pasar por todas las localidades anteriores es decir para poder leer la localidad número cinco har que pasar por las cuatro anteriores.

3. - ASOCIATIVAS - En estas memorias el acceso a una palabra determinada se consigna mediante la información contenida en una parte de la propia palabra.

Según las operaciones que se pueden efectuar con la información contenida, las memorias se clasifican en:

A.- VIVAS - Se puede leer y modificar el valor de las palabras.

B.- MUERTAS - Se puede leer el valor de una palabra pero no se puede modificar.

las the set memorias que conservan los datos después de desconectar la fuente de poder se les conoce como MEMORIAS NO VOLATILES y al volver a conectar la fuente de poder se encuentran los datos que tenía antes de desconectar la fuente de poder al sistema.

A las memorias que no conservan los datos en el momento en que se desconecta la fuente de poder se les conoce como MEMORIAS VOLATILES y al conectarse la fuente de poder encontramos que sus localidades de memoria estan-cargadas-con valores no útiles (basura).

 $\mathbf{1}$ 

#### MEMORIAS RAM

Se les conoce como memorias de lectura escritura, conocidas como memorias de acceso aleatorio (RAM (Random access Memory)) siendo la mavoria de ellas volátiles.

Existen tres tipos de memorias RAM que son ti

1.-MEMORIAS ESTATICAS - Estan formadas por un Flip-flop de dos transistores, o multivibrador estable, el dato almacenado se conserva hasta que no se active nuevamente el flip-flop o que la alimentación sea quitada.

2.-MEMORIAS DINAMICAS - Estan formadas por una estructura capacitiva. "al termino dinamicas se refiere a que la memoria dinamica puede conservar por muy pocos milisegundos  $\mathfrak{c}$ milisegundos, la mayoría) la carga depositada en ellas por lo que se requiere de un circuito externo que las este refrescando. Generalmente aprovecha el hecho de leer una localidad de memoria para refrescar a todas las localidades de la fila a la que corresponde la localidad que se esta leyendo en vez de refrescar una por una.

3.-MEMORIAS PSEUDO ESTATICAS O CUASI-ESTATICAS - Estas memorias combinan las ventajas de las memorias dinámicas y estáticas. Son basicamente memorias dinámicas con circuitos adicionales, que permiten colocar periodicamente carga, adicional en las localidades con nivel lógico 1.

 $t2$ 

Actualmente las memorias dinámicas tienen mayor densidad que las estaticas por lo que las memorias dinamicas estan un paso adelante de las estáticas. En el mercado se pueden encontrar actualmente memorias dinámicas hasta 256 Kbits mientras que por las estáticas hasta de 64 Khits.

MEMORIAS ROM

Se les conoce como memorias sólo para leer (Read Only Hemory), estas memorias son no volátiles en donde la información es fila y no se puede alterar ya que es en base a mascarillas. Existen algunas variaciones de las memorias ROM que permiten más versatilidad a las microcomputadoras como son:

a.-PROM (ROM Programable) Solamente la información puede programarse una sola vez ya que internamente esta estructurada con semiconductores que contienen pequeños fusibles que controlan el nivel lógico de los bits de las localidades (un fusible por bit) y para poderlo programar el usuario debe quemar uno por uno cada bit-fusible. (se graban con pulsos de alto voltaje y alta corriente del orden de 30 Volts y 20 a 50 miliamperios).

b.-EPROM (ROM Programable y Borrable) Estas memorias almacenan cargas en sus celdas cuando se les aplican. pulsos. de alto voltaje, estas cargas permanecen atrapadas hasta que no se les aplica una energia externa como los rayos ultravioleta.

c.-EAROM (ROM Electricamente Alterable) Son semejantes a las EPROM pero en lugar de luz ultravioleta requieren de un voltaje. externo aplicado en una de sus patas.

#### 3. - Puertos de Entrada y Salida;

Las unidades E/S permiten al computador comunicarse con el exterior.

Existen dos tipos, de E/S, que permiten que la información sea manejada por la C.P.U. y son i

a.-Puerto Serie que este a su vez puede ser Sincrono que manda bloques de datos empaquetados y Asincrono que para transmitir un dato se manda un bit de inicio y uno, uno y medio o dos de fin.

b.-Puerto Paralelo que puede ser con señales de control o sin señales de control.

Las computadoras suelen tener dispositivos periféricos que son úna avuda externa para el usuario y estos los podemos encontrar

de la siguiente manera:

1.- Como Memoria Auxiliar -Los podemos tener como cintas magnéticas, discos duros o flexibles.

2.- Como Dispositivos de Entrada -los podemos tener como teclado. lectora de tarjetas cinta de papel perforado, diskette, teletipo y disco magnético.

3.- Como Dispositivos de Salida - los podemos tener como impresora, monitor y plotter.

CAPITULO I:

## SELECCION Y DISERO DEL MICROCOMPUTADOR.

#### I.1 SELECCION DEL MICROPROCESADOR.

La razón por la cuál se selecciono el microprocesador 8085A es por que de el se tiene mayor información y además se estudió en el transcurso de la carrera. Sin embargo se pudo haber escogido cualquier otro microprocesador de 8 bits como el 2-80 pero el B085A es el que se domina más.

- Tambien se púdo haber escogido la opción del microcomputador en un solo chip pero se tiene que aprender el set de instrucciones para su manejo, además si se requiere de más memoria o más elementos (puertos) E/S se tendrían que anexar circuitos adicionales.

## I.2 ARQUITECTURA DE LA UNIDAD CENTRAL DE PROCESO

- En 1976 Intel Lanza al mercado un nuevo microprocesador de 8 "bits", con tecnología NMOS, con un tamaño de palabra de 8 bits, con una capacidad de ser direccionado de 64K, donde su ciclo básico de instrucción es de 1.3 microsegundos a un voltaje de alimentación de 5 volts compatible con la serie TTL que es el microprocesador 8085. El 8085 es una versión mejorada del microprocesador 8080. con una estructura y conjunto de instrucciones 100% compatible con el BOBO,

Es un "Chip" de 40 patas, que tiene multiplexado el canal de datos/dirección que consta de 8 lineas. las cuáles durante un

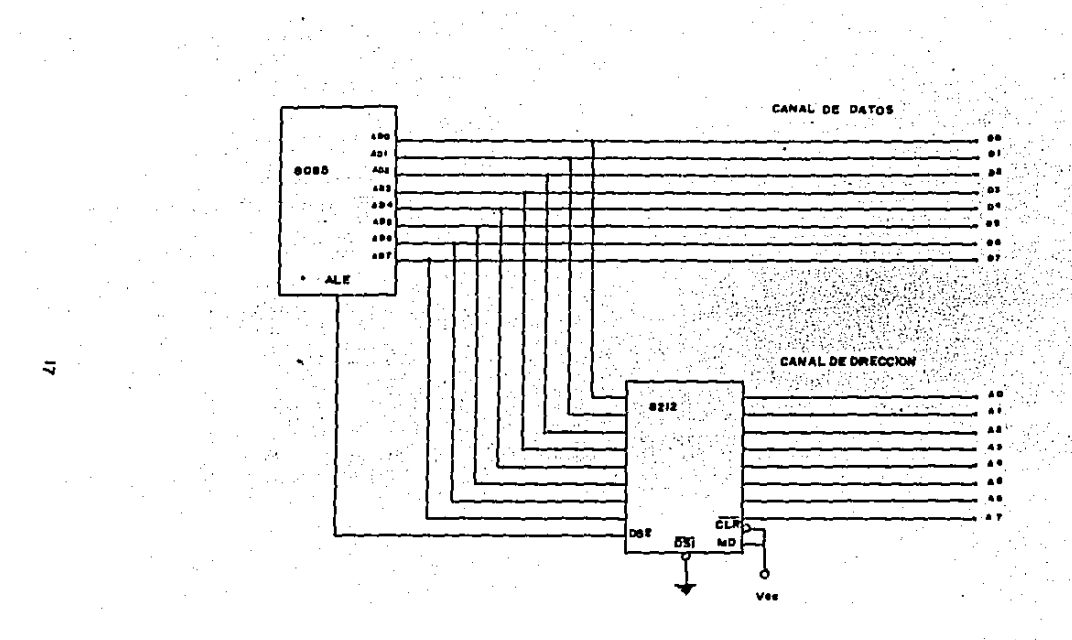

## FIQ11.CRCUITO DEMULTIPLEXOR

determinado tiempo se maneja la parte baja de la dirección y por otro tiempo los datos, por lo que se requiere de un Demultiplexor teuando los dispositivos de memoria y de E/S no tiene común Datos/Dirección) que separe la dirección del dato, por lo que figura 1.2.1 página 17 presentamos su circuito en la demultiplexor interconectado con el microprocesador 8085A compuesto por un Buffer/Driver que se habilita y deshabilita con la señal ALE del microprocesador 8085A para poder separar el canal de datos con el canal de dirección de la 8085A ya que internamente la 8085A no cuenta con él.

El microprocesador 8085A esta compuesto de las siguientes unidades funcionales que se encuentran dentro de el y se describen a continuacion:

1.-Dentro de una parte del 8085A se encuentran los registros y circuitos auxiliares como son:

> -Contador del Programa (Program Counter PC) que es el que lleva la secuencia de ejecución del programa es decir, el microprocesador envía el contenido del PC (16 bits) al canal de dirección el cual selecciona una localidad de memoria especifica y esta localidad es incrementada en uno cada vez que se lee el código de la instrucción contenida en la localidad direccionada, (registro de proposito específico).

## -Apuntador del Stack (Stack Pointer SP).

El SP contiene una dirección Ram en la cual en forma: descendente se encuentra el área del stack en donde se . oueden almacenar datos temporalmente o bien para salvar un registro par. En forma ascendente se obtienen los dos ditimos datos almacenados para cargar un registro par dentro de esta area. Para salvar los recistros de la instrucción par utiliza la instrucción PUSH: (escribir) y para cargario la instrucción POP (leer) el SP es un registro de 16 bits, tregistro de propósito específicol.

-Cuenta con seis registros de propósito general de 8 bits (que se ulilizan para el manejo de datos) y sont B. C. D. E. H y L estos registros también se pueden utilizar en pares como registros de 16 bits siguiendo la forma: B-C. D-E. y H-L en donde los registros B.D.y H son los bits de mayor crden y C. C.E. Y L los de menor orden y son conocidos como registros B a B-C. D a D-E. y H a H-L. Se conoce como localidad de memoria "M" a la dirección de memoria que se forma con el contenido de los realstros H-L.

-Un circuito Incrementador / Decrementador es el que recibe los datos del latch de dirección y el resultado lo envía a un registro par del arregio de registros, el Latch de dirección es alimentado por el PC y el SP.

19.

El latch de dirección es el que recibe datos de l6 bits de cualquiera de los r•glstros pares y los conduce a los canales AO-A15 o al circuito incrementador / decrementador,en este ditimo el dato de 16 bits lo puede incrementar o bien puede efectuar una transferencia entre registros con la ayuda de los 6 registros de Propósito ;•neral y con las instrucciones se puedan efectuar las stguientes funciones1

> •Recibir y enviar datos desde memoria. -Incrementar o decrementar en uno su contenido. -For•ar una dir•cción con su registro par. -Transferir datos entre registros. -Tener un operando durante las funciones de la unidad

Los pasos que efectúan las instrucciones en forma coherente. y ordenada que persiguen un objetivo se le conoce como "programa•,

aritmdtlca y lógica.

Una vez cargado el programa en la memoria debemos indicarle al microprocesador a partir dot que localidad se encuentra el programa que se efectua por medio del contador del programa que manda su contenido de 16 bits a la localidad de direcclOn que tiene la primera instruccion del programa.

### -El registro de instrucción.

Debemos saber que la memoria no solamente se carga, con los codigos de las instrucciones del programa sino que también almacena datos. Cuando la UCP lee los datos no los debe de cargar en el registro de instrucción ya que los interpretaria como códigos de instrucción por lo que se útilizan registros temporales y de propósito general en el arregio de registros que mencionamos anteriormente.

Los pasos para realizar un código de instrucción son r

El microprocesador inicia la ejecución enviando el contenido del contador del programa al buffer de dirección que es transmitido por el canal de dirección a la memoria y esta responde enviando su contenido de la localidad al canal de "Datos" en donda la UCP lee este contenido en un registro de instrucción. a esto se le deben agregar las señales de control que genera el microprocesador RD, WR e IO/M.

Este registro es disponible para el decodificador de instrucciones que al combinarse en su salida con varias señales de tiempos generadas por la sección de control, proporcionan señales de control a todos los componentes del microprocesador (arregio de registros, registro de instrucción, ALU, etc....).

-Uno de los principales registros es el acumulador.

En el se deposita el resultado 'de las operaciones o el que contiene uno de los operandos en las operaciones aritméticas y lógicas (ALU) de la UCP.

Es un registro de 8 bits que tiene las mismas funciones que los registros individuales del arreglo de registros, además despues de efectuar una operación ariimética o lógica se puede cargar desde el ALU o tambi4n se puede cargar desde un registro, desde la memoria o desde un dispositivo de entrada, así como puede transferir datos a la ALU y al canal de dalos interno donde se pueden transmitir a un registro, a la memoria o a un dispositivo de salida.

carga -El registro temporal THP que como su nombre lo indlca se temporalmente con uno de los dos operandos de la función arltmdllca y 1691ca que provienen de un registro *o* de la memoria mientras que el acumulador se carga con el otro operando.

2.-La sección de control y de tiempos que; son alimentadas por el decodificador de instrucción y señales de control externas que son X1, X2, CLK OUT, READY, RD, WR, ALE, SO, S1, HOLD, HLDA, RESET IN RESET OUT, que son las señales que generan las secuencias de los estados de los ciclos de máquina,

Se considera como el cerebro de la microcomputadora ya que es la que decide cuando, como y donde-se deben de efectuar las secuencias de las operaciones de una instrucción mandada a efectuar, siendo que todas estas acciones estan sincronizadas con el microprocesador.

Para poderio comprender mejor nos ayudaremos del siguiente elemplos

 $$1$  - Partimos de que el PC = 1600H cuando se inicia el siguiente ciclo de instrucción sucede que:

Por el canal de dirección se envia el contenido del PC. así como las señales de control, después la memoria responde a la dirección y a las señales de control enviando el contenido de la localidad 1600H al canal de datos donde la UCP lee el canal de datos en el RI incrementando en uno el contenido del PC, después el decodificador de instrucción decodifica el código mientras que ١a. sección de control envia las señales adecuadas para incrementar en uno al registro B, después la UCP esta lista para enviar un nuevo cíclo de máquina.

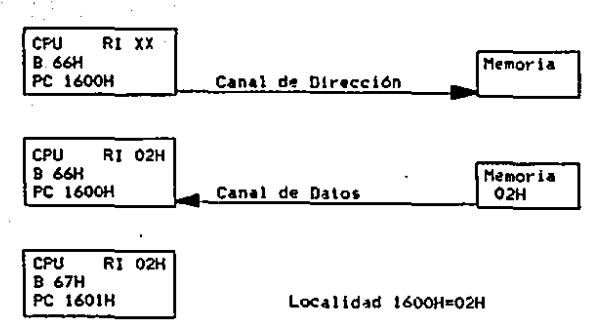

3.-Unidad Aritmetica y Lógica (ALU).

Es la parte del microprocesador donde se efectúan las operaciones aritméticas y logicas siendo su registro principal el acumulador y a la información del último resultado se le da el nombre de bandera (Registro de Banderas) siendo estas las de paridad, signo, cero, acarreo, etc...

4.-El Microprocesador 8085A. También cuenta con un buffer del canal de datos que es bidireccional de 8 bits y de tres estados que se utiliza para-separar-el-canal-interno (CPU) del canal externo (ADO-AD7). Esto es si va a cargar un dato primero carga el dato en un latch de 8 bits interno después maneja al buffer para trasladarlo al canal de datos externo y en el caso de que reciba un dato transfiere los datos del canal externo al canal interno para despues cargarlo en uno de los registros de la CPU.

5.-Control de las Interrupciones y Datos en Serie.

Con lo que respecta al control de las interrupciones  $\bullet$ 1 microprocesador contiene la lógica, prioridades y secuencia de las solicitudes de interrupción, mientras que el control de datos en serie el microprocesador esta provisto de una lógica para la recepcion y transmisión de datos en serie.

ż,

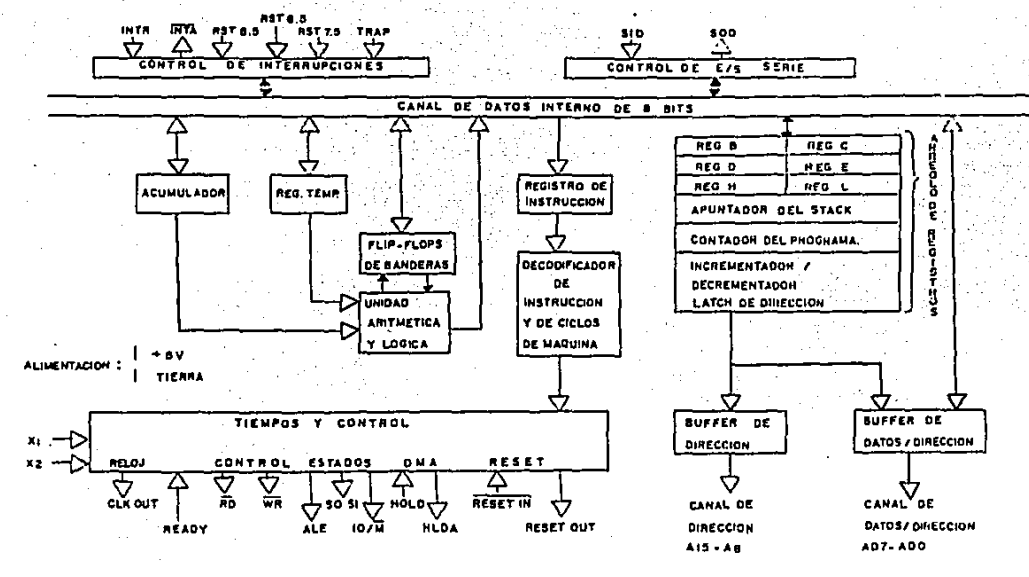

FIG I.2.2.

**ESTRUCTURA** 0E. LA 8085A

C.

6.-Las señales de reloi y ciclos de procesador son las que permiten eiecutar las instrucciones en forma ordenada. así como la generación de señales de control-de una manera precisa. Para esto. nuestro microprocesador cuenta con las entradas X1, y X2 que se pueden conectar a un cristal, a un reloj externo o a un circuito RC siendo que la frecuencia que nos proporcionen debe de veces la frecuencia deseada de operación de 1. ser dos microprocesador 8085A.

las especificaciones de INTEL para el 8085A **Tonando QUA** específica que el microprocesador 8085A puede trabajar con señales de relo! con una frecuencia de 0.5 MHz. (T=2000 nseg) a 3.125 MHz. (T=320 nseg) por lo que la frecuencia externa está en el rango de 1MHz a 6.25 MHz.

En la figura I.2.2 página 25 se muestra la estructura de la 8085A para poder comprender mejor las unidades funcionales que se explicaron en el inciso 2 de este capítulo.

1.3 Funcionalidad de las patas de la 8085A.

ADO-AD7 Canal de dirección parte baja/datos. (Entrada/Salida). 8 lineas multiplexadas.

A9-A15 Canal de dirección (Salídas).

Parte alta de la dirección.

ALE. (Address Latch Enable) | Habilita la retención de la parte baja de la dirección al dispositivo externo (memoria. E/S).

**READY** 

Entrada a la CPU que indica si el dato de memoria esta disponible o no.

Escribír (Salida tres estados).

Indica: que el dato presente en el canal de datos se escribirá en una localidad de memoria o en un dispositivo de E/S.

ēĎ. Leer (Salida tres estados).

> Indica que va a leer una localidad de memoria o un dispositivo de E/S.

 $10/$  H (Salida). Señal que indica acceso a memoria o puerto de entrada o salida.

(Entrada). Indica que un dispositivo HOLD. **SALA** solicitando el uso de los canales del sistema.

(Salidad) (Hold Acknowledge) Reconocimiento de **HLDA** hold. Indica que la UCP ha recibido una solicitud de estados hold.

 $SO_y$   $SI$ 

**INTR** 

(Salidas) Estados del canal de datos.

Durante el procesamiento la UCP define los estados del canal de datos.

Pudiendose utilizar S1 como indicador si se va a leer o se va a escribir.

(Entrada) Solicitud de interrupciones a la UCP. **INTA** (Salida) Reconocimiento de interrupción.

> La UCP acepta la solicitud de interrupción. (Interrupt Acknowledge).

**RST** 5.5.RST 5.6.y RST 7.5 (Entradas) Reiniciar

interrupciones.

27

ਸ਼ਕ

Su prioridad de interrupción es la siguiente:  $RST$  7.5 = Mayor prioridad.  $RST 6.5$  = Hedia prioridad.  $RSTS =$  Henor prioridad.

Teniendo mayor prioridad que la linea INTR.

(Entrada) Indica a la UCP una solicitud de TRAP interrupcion. Tiene la más alta prioridad de todas las lineas de interrupciones.

RESET IN (Entrada). Carga con cero el contador del programa limpiando los flip-flops (toma nivel: bajo para habilitar interrupciones).

RESET OUT (Salida) Indica que "RESET IN esta activa.

X1. X2. (Entradas) Señales de reloi.

> La frecuencia de entrada se divide entre dos para calcular la frecuencia interna de operación del microprocesador 8085A.

αĸ (Salida) Reloi.

> Frecuencia interna de operación de la 8085 siendo esta la mitad de la frecuencia de entrada de las lineas X1.X2

SID (Entrada) Entrada de datos en serie.

**SOD** (Salida) Salida de datos en seria.

Vee +5 Volts de alimentación.

= Referencia a tierra. Ve e

En el apéndice B página B-1 se muestra la configuración de

patas del microprocesador E085A.

...<br>1.4 .- Sequerimiento y Direccionamiento de memorias RAM y FPROM.

Requerimiento de Memoria RAM y EPROM.

Para el caso de la memoria RAM se escogió una memoria. RAM estatica ya que existe una gran variedad de ellas en el mercado y se oueden encontrar facilmente por lo que se seleccionó el circuito integrado 2114 de Intel por tener señales de E/S compatibles con voltaies TTI. además solo requiere de un voltaie de +5 volts que es el que se emplea en la CPU y otros componentes.

Esta memoria RAM de IK x 4 la seleccionamos para formar un iotal de memoria de 2k x 8 por lo que para formar este iotal de memoria se confíguraron cuatro memorias RAM de IK x 4 en dos paquetes formando IIC a 8 de memoria RAM en cada paquete de memoria nor lo que cada naquete tiene un total de 1024 localidades' de 8 bits memoria y el total de localidades por los dos paquetes es de 2048 localidades de 8 bits. Y este total de memoria es el nescesario para nuestra aplicación va que es un modelo la escala y no efectuaremos programas que efectúen securncias muy:complicadas.

Para el caso de la memoria EPROM se utilizó un circuito integrado 2716 que es una memoria EPROM de 2K » 8 localidades de memoria y es el que el sistema operativo nescesita.

## DIRECCIONAMIENTO DE MEMORIAS.

direccionamiento de memorias se seleccionó como aparece F1 en la tabla 1.1 .Para nuestro caso en particular se escogió una memoria EPROM 2716 de 2K X 8 y cuatro memorias RAM 2114 de 2k X 4 ya que consideramos que es suficiente memoria para la aplicación que desarrollamos en esta tesis.

Con el decodificador 74LS138 compatible con la serie TTL se realiza  $\bullet$ 1 direccionamiento de memorias siendo **OUA**  $\bullet$ l decodificador cumple con la siguiente tabla.

**HABILITAR SELECCIONAR SALIDAS** (Canal de Dirección de la 8085A.)

AI3 o AI4 o AI5 AI2 AI1 AI0

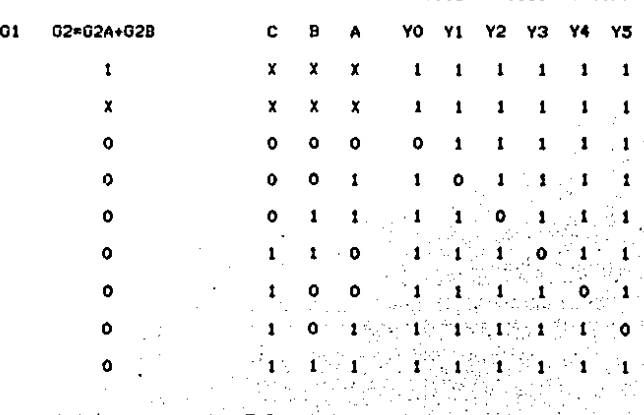

(Salidas decodificador)

Se observa en la parte superior de la tabla i.1 las patas del decodificador 74LS138 conectadas a las patas  $d - 1$ microprocesador 8085A quedando de la siguiente manerat

Las patas del canal de dirección del microprocesador 8085A AI3.A14 v A15 habilitarán la entrada G2A del decodificador. cuando las tres señales sean cero lógico ya que se encuentran conectadas a una compuerta "or" a la entrada del decodificador pata G2A, mientras que A10,A11 y A12 seleccionarán cualquiera de las salidas del decodificador de YO a Y7 es decir si queremos habilitar la memoria RAM o EPROM o un dato que se encuentre en dirección de cualquiera de ellas se tendra? con **Gna** 1a combinación de estas tres señales que habilitar el circuito integrado de memoria correspondiente para poder tener t. información de la dirección deseada. más adelante se especifica la dirección de cada una de las memorias.

Las salidas del decodificador se predispusieron del la siguiente manerar

YO y Yi se conectaron al latch de la memoria EPROM de 2K X 8 con una compuerta and.

Por lo que YO habilitará las direcciones de memoria de: Dirección Hexadecimal de 0000 H a la dirección OSFF H Siendo que Y1 habilitara las direcciones de memoria de: Dirección Hexadecimal de 0400 H a la dirección O7FF H

Habilitando en cada caso iK X 8 de memoria EPROH que nos resulta ~n total de 2K X 9 que son 2048 localidades de e bits d• memoria EPROM.

Y2 *y* Y3 se conectaron cada una a un bloque formado por dos memorias RAM de 1K x 4 decodificando a la memoria de lK x e en iK x e.

A diferencia de la memoria EPROM que es de lk X 8 el canal de datos *y* el canal de dirección del microprocesador 8085A se conectan directamente a la memoria EPROM. pero para el caso de la memoria RAM en la que se utilizan memorias de 1K x 4 efectuamos un bloque de dos memorias RAM es decir unimos su canal de dirección y utilizamos su canal de datos mitad y mitad para acabar de formar el canal de datos (DO-D7) para obtener un bloque de IK X' 9 de .. IDOria RAH, es decir Uno forma la parte baJa *y* el otro la parte alta del can•l de dalos *y* al utilizar dos· bloques de 1K x 8 de memoria RAM obtenemos un total de 2K x 8 de Memoria RAM seleccionando ambas memorias RAM *y* EPROM de 1K en 1K.

Por lo tanto la dirección que abarcará V2 será de1 Dirección Hexadecimal de 0800 H a la OBFF H . Hientras que para Y3 la dirección que abarcará será: Dirección Hexadecimal de OCOO H a la OFFF H.

Por lo que la configuración de las cuatro memorias RAM nos darán un total de 2K x 8 de localidades de 8 bits de memoria RAM.
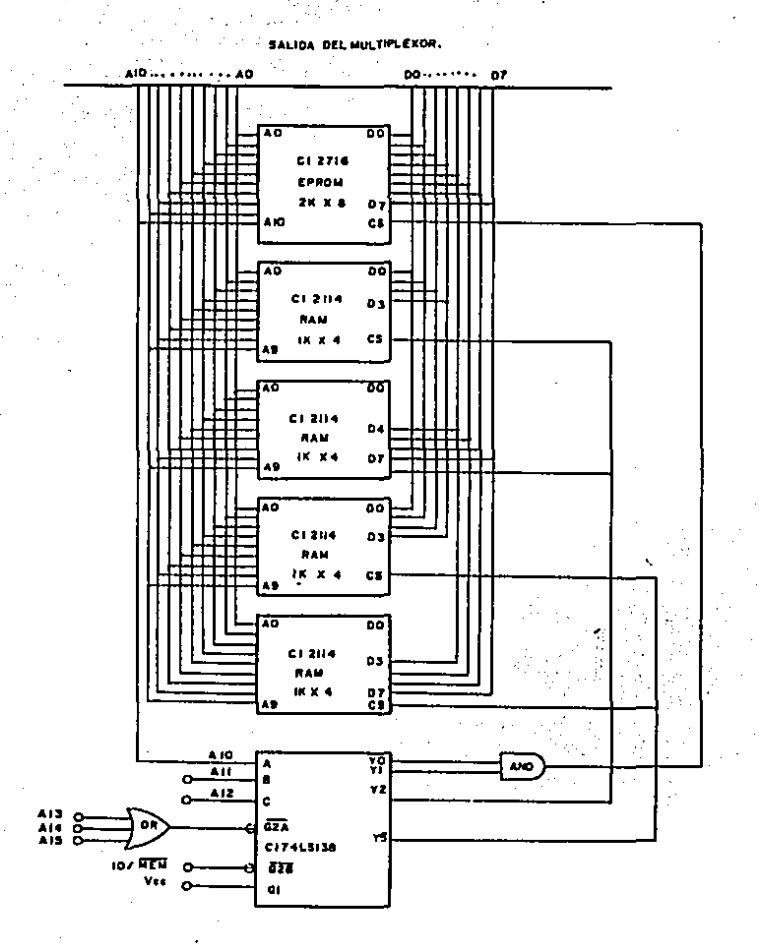

### FIG.1.4.1 PREDISPOSICION DEL DIRECCIONAMIENTO DE MEMORIAS.

La configuración de las memorias aparece en la figura I.4.1. pagina 33.

Resumiendo tenemos z

La memoria EPROM empieza de la dirección 0000 H a la O7FF H y se habilita siempre y cuando YO y Y1 esten activadas, mientras que la memoria RAM empieza de la dirección O800 H a la OBFF H y las dos primeras memorias son habilitadas por Y2 del decodificador siendo la parte alta y la parte baja del canal de datos de la 8085A respectivamente y de igual manera están configuradas las salida Y3 para las dos memorias RAM restantes.

I.5. - Requerimiento y direccionamiento de puertos E/S.

Para nuestro caso en particular utilizamos el CI 8155 que es un circuito que consta de 256 bytes de memoria RAM. 2 puertos de entrada/salida de 8 bits, un puerto de entrada/salida de 6 bits y un timer de 14 bits. se habilita cuando la entrada CE toma nivel cero, todas sus entradas y salidas son compatibles con la serie TTL, Debido a su compatibilidad con la serie TTL se conecta directamente a la BO85A en las siguientes patas:

El canal ADO-AD7.RD, WR, IO/MEM, ALE.CLOCK a T/IN y RESET OUT A RESET IN.

Para poder habilitar y deshabilitar-el puerto 8155 se seleccionó un circuito decodificador en este caso del CI 74LS138 que se configuró como aparece en la tabla 1.2 siguientes

Esta tabla -1.2 muestra como esta configurado el decodificador internamente para poder habilitar sus salidas, asimismo aparece como se conecto la 8085A.

**EXPLORED SELECCIONAR** Salidas Decodificador

01 02=02A+02B C D A Y Y0 Y1 Y2 Y3 Y4 Y5 Y6 Y7 02A 02B.

ö

٥

 $\mathbf{a}$ 

٥

0

o

`x

1

1

 $\sqrt{3}$  (Salidas 8085A)

A14 A15 A13 A12 A11

 $\mathbf{x} \cdot \mathbf{x} \cdot \mathbf{x}$ 

 $\mathcal{N}(\mathbf{X} \setminus \mathbf{X}) \in \mathbf{X} \subseteq \mathbb{R} \subseteq \mathbb{R} \setminus \mathbf{1} \subseteq \mathbf{1} \subseteq \mathbf{1} \subseteq \mathbf{1} \subseteq \mathbf{1} \subseteq \mathbf{1} \subseteq \mathbf{1} \subseteq \mathbf{1}$  $0<sub>0</sub>$   $0<sub>0</sub>$ 091 191919191  $0 \t0 1$ 814 O. Fri 41,513  $0.100$  $-1 - 1 - 0 - 1 - 1$ 7. I 7. TEST  $0 \quad 1 \quad 1$  $\blacksquare$  $\mathbf{f}$ ۰  $\cdot$  1 - 213  $1.0000000$  $-1 - 1 - 1 - 1 - 0 - 1 - 1$  $0 \quad 1$  $1 \t1 \t1 \t1 \t0 \t1 \t1$ -111  $\cdot$  1  $1 \quad 0$  $\mathbf{r}$  $1 \quad 1 \quad 1 \quad 0$ 1  $\mathbf{1}$  $\mathbf{1}$ . 1  $1 \quad 1$  $1.1 - 1$ 

**IN 2K** 

SS19424 (494 SI)91

TABLA 1.2

Como se puede observar en el diagrama de conexion de dos 8155 con la 8085A.

Donde 1x y 2x se conectan al CE de los circuitos entrada/salida del 8155 respectivamente, asímismo se obtiene el registro de comandos :

Para 1\* El Puerto A = 21H. para el puerto B = 22H y para el puerto  $C = 23H$ .

Para 2\* El puerto A = 29H. para el puerto B = 2AH y para el puerto  $C = 2BH$ .

La dirección de los puertos y registros se formó de 1a siquiente tabla 1.3.

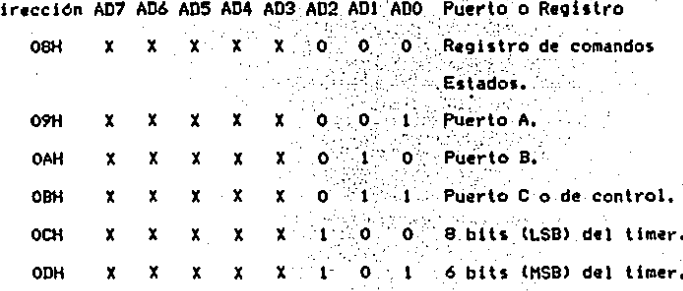

### **TABLA 1.3**

Para nuestro caso en particular tenemos que la palabra de comando es : OF H que es igual a 00001111

.

Palabra AD7 AD6 AD5 AD4 AD3 AD2 AD1 AD0

OF H  $\alpha$ 0  $0 \cdot 0$  $\bullet$  $\blacksquare$  $\mathbf{1}$ 

Palabra que se envía, para el primer puerto por la dirección 20 H y para el segundo puerto por la dirección 28 H.

#### En donde:

D

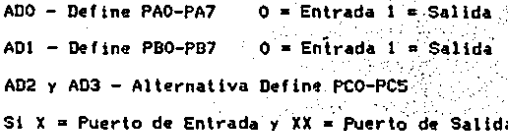

### **ALTERNATIVAS**

 $\mathbf{p}^{\prime}$ Pata PCO X XX A INTR (Int. del A INTR (Int. del Puerto A) puerto A) PC1 X XX A BF (Buffer del : A BF (Buffer del puerto A lleno) - puerto A lleno) A STB (Strobe del A STB (Strobe del  $PC2 - X$ XX. puerto A) puerto A) PC3 X  $-XX$ **B** INTR (Int. del XX puerto B) PC4 X **B** BF (Buffer del XX. XX puerto B lleno) **B STB (Strobe del** PC5  $\mathbf{x}$ XX . XX puerto B)

Siendo que:  $BF = Con$  nivel 1 indica que hay un dato para el periférico.

STB = La utiliza el periférico para indicarle

a la 8155 con un pulso negativo que ya levó el dato.

INTR = Interrumpe a la 8085A y le indica que el dato que envió ya se leyó para poderle enviar otro dato siempre y cuando el bit 4 del registro de comandos del 8155 tenga nivel 1.

La conexión de la 8085A con los dos puertos 8155 se muestra en la figura 1.5.1

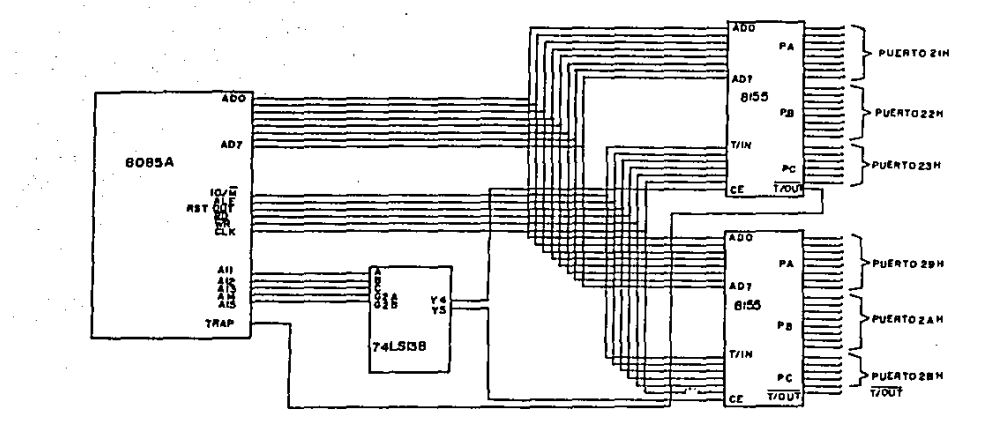

 $\mathbf{r}$ 

### FIG.T.51. CONEXION BOBSA CON DOS 8/55.

ł. E

٠,

lpara ver la configuración de patas de los circuitos integrados ir al apéndice B).

1,6 .- Confi9uraciOn dal teclado y display,

Para nuestra configuración utilizamos el CI 8279 de Intel. que es un circuito de propósito general que nos permite controlar un teclado por programación, un display y/o el manejo de una interface, este circuito fue diseñado para usarse con microprocesadores de la serie Intel.

Ya que el micrprocesador BOB5A es tambi4n de la serle Inlel se conecta de la siguiente manera:

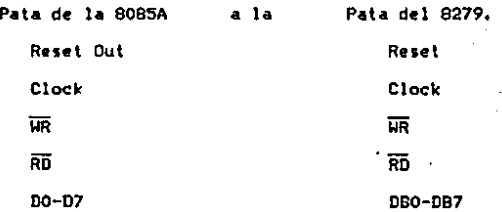

Las patas restantes del CI 8279 se conectan de la siguiente manera<sub>1</sub>

Vcc se conecta a 5 VCD.

AO-A3 Y B0-83 se conecta cada una de sus patas a la base de cada uno de los transistores PNP 2N2907 que llegan al display *<sup>y</sup>* que se utilizan para limitar-la corriente de los leds del dl•play. Las patas shlft *y* control •e conectan a tierra ya que no se utilizan.

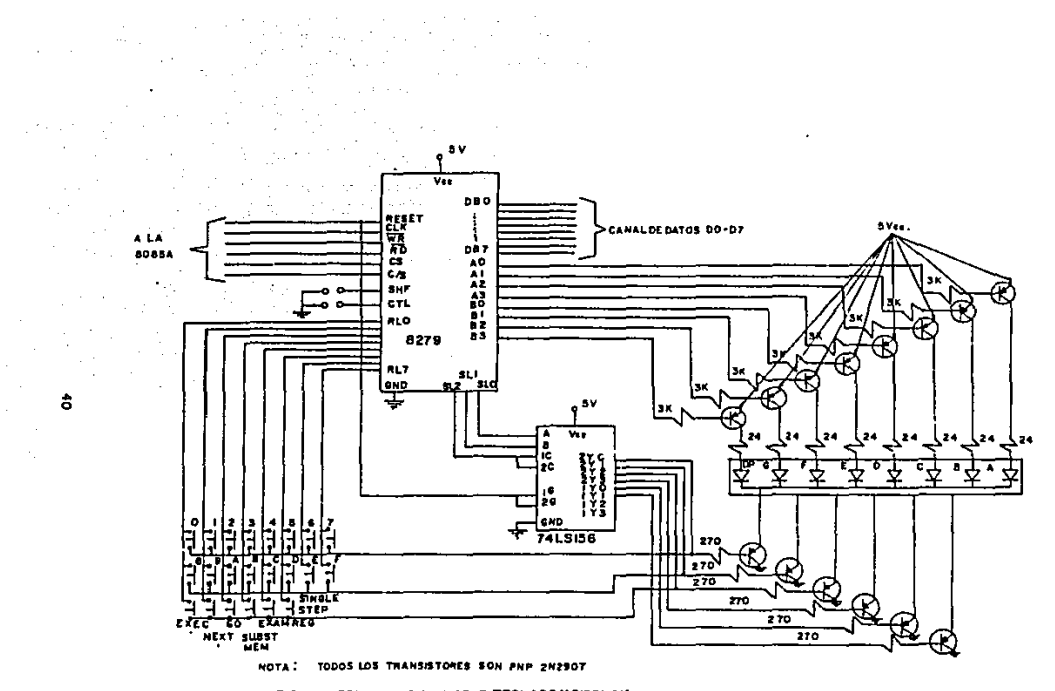

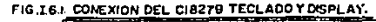

Las patas SLO se conecta al decodificador 74LS156 en A. la SL1 se conecta a B y SL2 y SL3 a IC la cual esta unida a 2C. Las patas 10 y 20 del decodificador estan interconectadas y se conectan a la salida Reset del 8279 Las salidas del decodificador 2Y0-2Y2 están interconectados entre el teclado y el display y las patas 2Y3.1YO y IY1 están conectadas al display para poder tener una meior noción de la conexión que se efectuó se anexa diagrama de conexión del CI 8279.

El CI 8279 para ser programado recibe la palabra de control por el canal de datos en donder

Los primeros tres bits menos significativos nos seleccionan el teclado.

Los siguientes dos bits nos indícan la predisposición del display.

Los ditimos tres bits más significativos dependiendo de la configuración que reciban se seleccionan para :

010 Lee Ram Fifo/sensor.

Oli Lee Ram en el display.

100 Escribe en Ram y display.

111 Fin interrupción poner modo de error.

La conexión del teclado y display con la 8085A se muestran en la fíoura I.6.1

Diseño del Microcomputador.

Por lo tanto concluímos que nuestra configuración en bloque del microcomputador quedó de la siguiente forma:

microcomputador. bloques del

| 8085 A         | . 1 | <b>RAM 211</b><br>- ROM 2716<br>tara ta 1970. |        |
|----------------|-----|-----------------------------------------------|--------|
| <b>CPU</b>     |     | <b>NEMORIA</b><br>-21                         | ** E/S |
|                |     | - 11<br>٠.,                                   |        |
| <b>TECLADO</b> |     | 74LS138                                       |        |
| <b>DISPLAY</b> |     | DECODER                                       |        |
| 8279           |     |                                               |        |

Como se puede observar en este diagrama de bloques el\* único elemento faltante es el del circuito demultiplexor que se considera dentro del diagrama de bloques, interno en el bloque de la C.P.U. 8085A.

El total de los elementos utilizados para la configuración del microcomputador se desglosa a continuación:

Clave.

Descripción.

Cantidad.

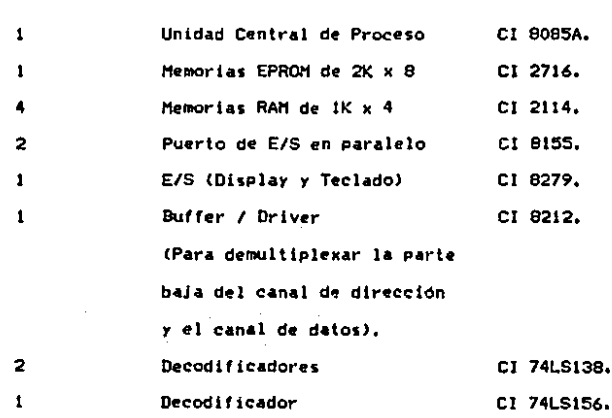

CAPITULO II.

DISERO DEL CIRCUITO PARA EL CONTROL DE MOTORES.

Para poder elaborar el circuito de control para el manejo de motores se tuvieron que tomar las siguientes consideraciones: - Voltaje de alimentación de los motores. 15 Volts.

Corriente de alimentación de los motores.=48 ma.

- Circuito de salida del microcomputador que para nuestro caso se utilizó el CI 8155 que es un puerto de E/S de datos en paralelo siendo que puede recibir y mandar datos en paralelo con la Unidad Central de Proceso

(CPU), su salida de voltaje en estado alto es de 2.4 Volts a +.- 10 microamperios.

- Cálculo de la velocidad del brazo en cada uno de sus movimientos. (motores 1-6).

Además se tuvieron que efectuar pruebas a los motores ya que por construcción y fijación se consiguieron en el mercado con un circuito de control de velocidad interna el cual fue desconectado para poder efectuar el giro a favor y en contra de las manecillas del reloi.

Individualmente se conectaron a 15 VCD y se observo que su corriente era de 49 miliampers.

Con los puntos anteriores se desarrollo el circuito de control el cual se compone de cinco puntos hásicos :

1.- Diodos de protección contra regresos de tensión.

2. - Etapa de amplificación de voltaje.

3.- Etapa de diferenciación de voltaje.

4.- Configuración de transistores en push pull como suitches.

5. - Motores.

El desarrollo de este circuito se muestra en el siquiente diagrama.

Para la elaboración de este circuito de control se penso en la conmutación de señales que el microcomputador nos envia al circuito de control por lo que se empleo un circuito diferenciador como proteccion en el caso de que se enviaran dos señales al mismo tiempo a un motor ya sea para que girase a favor o en contra de las manecillas del reloi, de esta manera con la ayuda de este circuito evitamos que el motor se mueva en cualquier sentido ya que a la salida del diferenciador tendriamos cero volts en el caso de que tuvieramos el mismo voltaje en las dos señales de entrada del circuito diferenciador siendo que este circuito cumple con la siguiente tabla :

#### **Tabla No. 1**

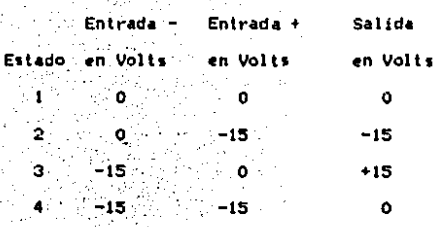

Esta protección que se efectuó por hardware también se puede efectuar por software o programazión evitando el cuarto estado en la table.

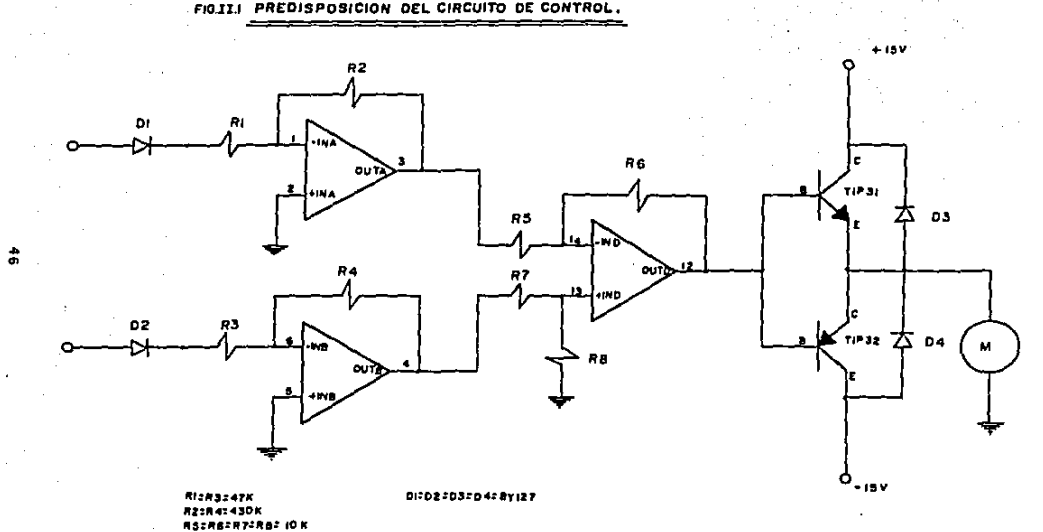

FIG.II.I PREDISPOSICION DEL CIRCUITO DE CONTROL.

Con la ayuda de este circuito diferenciador podríamos lograr que la giapa de amplificación se eliminara si le damos los mismos valores de Ri y R2 que tiene el circuito de amplificación al circuito diferenciador, notese que el valor de estas resistencias tiene que ser alto para evitar que la señal de salida del microcomputador se caiga, ya que la corriente de salida que maneja es muy pequeña, además se predispusieron unos diodos BY 127 para evitar los regresos de tensión y lograr que el acoplamiento entre el microcomputador y el circuito de control sea el adecuado y se protegiesen ambos.

Para nuestro caso en particular se efectuó el circuito de amplificación por separado del circuito diferenciador para poder tener una mejor exposición del circuito de control seleccionado que se muestra en la figura II.1 página 46.

La corriente que se maneja del punto 1 al punto tres es muy pequeña mientras que el voltaje alcanza su nivel máximo de 15 volts por lo que en la configuración push pull de los. transistores el voltaje de salida del emisor a tierra será el voltaje de base +,- el voltaje base emisor del transistor, que será para :

Vbe = para TIP 31 + 14.3 Volts.

Vbe = para TIP 32 -  $14.3$  Volts.

Asimismo se seleccionaron los diodos BY 127 del emisor al colector de los transistores (como se muestra en el diagrama) para evitar el alto voltaje en el tiempo de conmutación o swicheo de los transistores de los emisores a tierra presentando el diagrama de la siguiente manera.

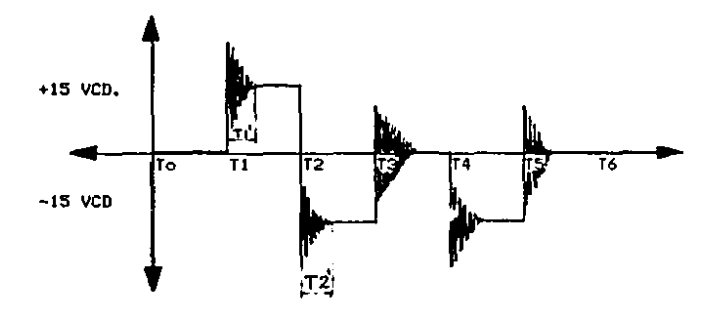

Como se observa en el diagrama de voltaje contra tiempo en To el motor está en reposo y el voltaje de los transistores de emisor a tierra es de cero volts.

En Ti conduce el transistor tip 31 NPN el cual energiza a el motor para que gire a favor de las manecillas del reloj mientras que el transistor tip 32 PNP no conduce, además se observa **un** tiempo T1' que es el tiempo en que tarda en restablecerse voltaje de operación.

Siendo que el tiempo de conmutación es muy pequeño genera un cambio brusco de voltaje de O hasta 3 o cuatro veces su valor de voltaje nominal creandose un movimiento libremente amortiquado debido a la localización de los diodos entre el colector y el emisor en ambos transistores, los picos de voltaje que se forman los envía al +/- de la fuente según el diodo que se conmute de acuerdo al voltaje estabilizando el voltaje a su valor nominal.

 $\bar{\Phi}_{\rm 2D}$ 

En un principio el motor partid del reposo y tiende a demandar corriente para vencer a la fuerza contra, electromotriz que es mas pequeña que la corriente del inducido y se opone esta, para poder generar el par motor y poder legar a su velocidad nominal en donde mantiene una corriente constante de 55 milianners.

- En 12 se observa también su tiempo 12' que tarda el voltaje en restablecerse pero el voltaje entre emisores y tierra cambia bruscamente de + 15 VCD a - 15VCD teniendo una diferencia de potencial más grande que en el tiempo T1 además la corriente que demanda el motor será mayor que en el tiempo T1 ya que tiene que vencer una fuerza contra electromotriz inducida que es generada por la velocidad del motor siendo está fuerza contraelectromotiz mayor a la fuerza contraelectromotriz cuando partió del reposo y por esta razón la corriente en el inducido en el T2 será mayor que cuando empezó en el reposo para poder vencer la f.c.e.m. y poder lograr el par motor en el sentido contrario y pueda alcanzar asi su velocidad nominal, es por esto que existe un cambio brusco de corriente cuando se conmúta el motor a favor o en contra de las manecillas del reloj estando en un principio girando en el sentido que nosotros seleccionamos.

La corriente de colector de los transistores esta dada por beta veces la corriente de base siendo esta su máxima corriente

4÷

por suministrar sin embargo sin tener resistencia de colector para limitar esta corriente la resistencia del motori tomará la corriente necesaria para que empiece a girar siendo que si opone mas resistencia al giro del motor tendra que tomar más correinte sin pasar del valor de beta veces la corriente de base.

El voltale de salida del circuito amplificador estará dado

por:

$$
V_0 = (-Rr \times V1) / Re
$$

Donde : Rr es la resistencia de retroalimentación. Re es la resistencia de entrada. V1 es el voltaje de entrada. Vo es el voltaje de salida.

Para nuestra configuración en particular la salida de voltaje del CI 8155 es de 2.4 Volts. Siendo que nuestro voltaje de entrada VI al circuito amplificador sera de 2.4 Volts - 0.7 Volts (del diodo BY 127) quedando un total de 1.7 Volts que es nuestro voltaje Vi.

Si tenemos que la ganacia en voltaje Av del circuito  $amplification$  est  $Av = VolVI = - Rr/Re$ .

Y para nuestro caso en particular Rr = 430 K chms y Re = 47 K chas tenemos : Av = 430 K / 47 K = 9.1489361

Por lo que el voltaje de salida del circuito amplificador será de: 9.1489361 x 1.7 = 15.55319 lo que nos garantiza una salida de -15 Volts a la salida siendo este voltaje el voltaje de entrada del circuito diferenciador el cual tomando como referencia el diagrama de predisposición del circuito de control cumple con la siguiente ecuación:

> Voltale de salida = (V7 x R8)/R7 - (V5 x R6)/R5 Si  $R6 = R8$  y  $R5 = R7$

Por lo tanto tendremos quet

Voltaie de salida =  $(V7 \times R6)/R5 - (V5 \times R6)/R5$ 

Simplificando tenemos:

Voltaje de salida =  $(V7 - V5)$  R6 / R5

En donde: V7 es el voltaje de entrada en R7.

V5 es el voltaje de entrada en R5.

R5 es la resistencia de entrada a la parte negativa del amplificador operacional.

87 es la resistencia de entrada a la parte positiva del amplificador operacional.

R6 'es la resistencia entre la parte negativa y

la salida del amplificador operacional.

RB es la resistencia entre la parte positiva

del amplificador operacional y tierra.

Por lo tanto:

Si V5  $=$  V7 al V de salida será O Volts.

Caso 2

Caso 1

 $SI'VI = 0.91V3 = -15 VCD$  el voltale de salida será:  $\sqrt{6}$  =  $1 - \sqrt{5}$  x R6) / R5. Caso 3

Si V7 =  $-15$  VCD y VS = 0 el voltaje de salida será:  $Vo = (4V7 \times R8)^{17} R7$ 

Caso 4

Si V7 =  $-15$  VCD y V5 =  $-15$  VCD el voltaje de salida será:  $Vo = (V7 \times R8) / R7 - (V5 \times R6) / R5$ 

Cumpliendo con los valores de la tabla 1 de este capítulo. Además podemos observar que el cociente de RB / R7 y R6 / R5 nos pueden proporcionar una amplificación pudiendo eliminar el circuito de amplificación, pero para nuestro caso en particular se desarrollaron por separado para-poder obtener una mejor comprensión del circuito.

Como podemos observar en la figura II.2 existen otras opciones para el circuito de control de motores como lo son las dos opciones que aparecen en esta figura .pero para nuestro caso en particular elegimos el circuito ya mencionado "debido a que es la mejor opción y el problema que existe en estos circuitos opcionales es que si se aplica señal en los dos optoacopladores tendriamos un voltaje de Voc a Vee entre los colectores y emisores de ambos transistores pudiendo quemar alguno de ellos sin embargo este problema se puede solucionar por programación. evitando que las dos señales se presenten al mismo tiempo.

## FIGIT 2.DIAGRAMA DE ALGUNOS CIRCUITOS OPCIONALES PARA LA TARJETA DE CONTROL DE MOTORES.

OPCION I

OPCION 2

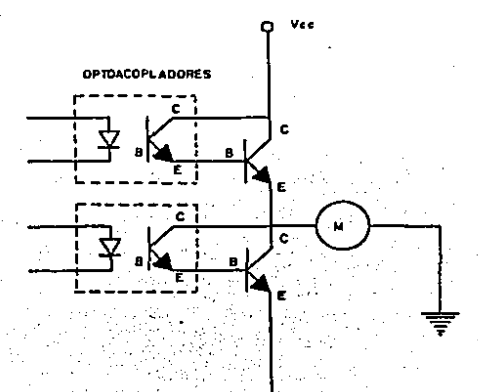

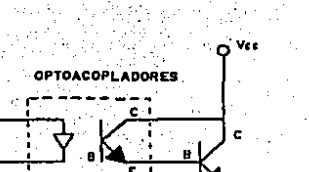

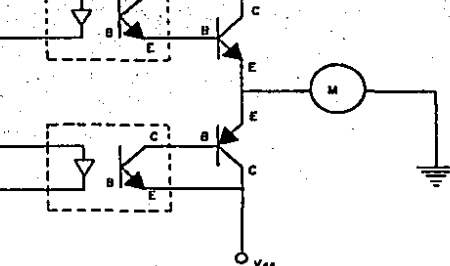

## CAPITULO III :

# CONFIGURACION DE LOS JUEGOS DE ENGRANES PARA CADA MOVIMIENTO DEL BRAZO

### Analisis de l'iempos de los movimientos del brazo.

Tomándose como referencia las revoluciones por minuto de cada movimiento tenemos:

1.- Para la rotación o giro del brazo. W9 \* 1.805555 rem.

Es decir en 1 minuto = 60 seg gira 1,805555 revoluciones por lo tanto :

Si 60 seg es a 1.805555 revolución, como x seg. es a 1 revolución.

Tenemos que:

- $X = 60$  seq x 1 revolucion/1.805555 revoluciones = 33.230271 siendo esta cantidad, el total-de segundos en una revolucion.
- 2.-Para el movimiento vertical del brazo. W14 = 3.534682 rom. Donde:
	- $X = 60$  seq.  $X = 1$  rev. /3.534682 rev. = 16.974652
- 3.-Para el movimiento vertical de las pinzas o tenazas.
	- $W23 = 3.6681339$  rom Donder
		- $X = 60$ , seq.  $x$  1 rev. /3.6681339 = 16.35709
- 4.-Rotación o siro de las pinzas o tenazas. H2O = 4.6628306 rpm. Donde:
	- $X = 60$  ieg.  $x \in 1$  rev. /4.6628306 =12.852627

3.-Apertura o cierre de pinzas o tenazas.

W28 a 4.4478764 rpm, Donde1

 $X = 60$  seg. x 1 rev./4.4478764 = 13.489583

6,-Movlmlenlo horizontal del brazo,

W19 = 3.5750035 rpm. Donde1

 $X = 60$  seg,  $x$  rev./3.5750035 =16.78

III.1 .- Rotación o giro del brazo. (Código O1, tecla O y Código 81 tecla 6). Si WO = a la velocidad del motor = 2,400 rpm. HO X NO =  $W1$  X N1 s ...  $HI = (HO'X NO)/I NI / I HI = (2,400)X 81/48 = 400$  rpm.  $H1 \times M1 = W2 \times W2$  $H2 = (H1 | X N1) / N2$ :  $H2 = (400 | X 48)/30 = 640$  rpm.  $W2$  X  $W2$  =  $W3$  X  $W3$  :  $1/3$  =  $(1/2$  X  $N/2)$  / M3  $\pm$  1/3 =  $(640)$  X 30)/30 = 640 rpm.  $43 - 44$  $WA$  X  $NA$  =  $MS$  X  $NS$  s  $45 = (44 \times N4) / N5 : W5 = (640 \times 10)/24 = 266.66$  rpm.  $HS = W6$  $US X NS = W7 X N7:$  $W7 = (W6 X N6) / W7 : W7 = (266.66 X 1)/30 = 8.88$  rpm.  $47 - 48$  $UBXNB = USXNS:$  $H9 = (H8 \times N8) / N9$ ;  $H9 = (8.88 \times 13) / 64 = 1.605555$  rpm. En la fígura III.1 aparece la confíguración de engranes para

la rotación del brazo.

E7.

## **FIG.TITJ MOVIMIENTO**

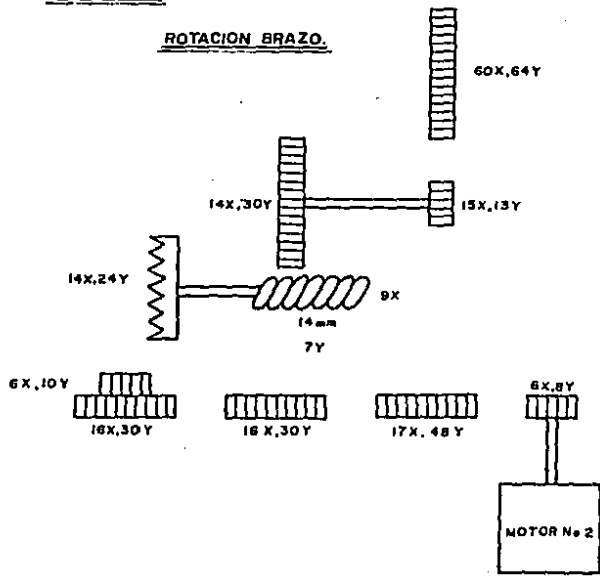

NOTA:

de dinastro

En la figura III.2 aparece su configuración de engranes.

59

 $N14 = (W13 X N13) / N14$ ;  $W14 = (3.14 X 9)/8 = 3.534682$  rpm.

 $W13XW13 = W14XW14$ 

 $412 = 413$ 

 $W12 = (W11 X N11)^{17} N12 + W12 = (97.40 X 1)/31 = 3.14$  rpm.

MITCY NIT & MID X NIDE

 $110 - 1111$ 

 $H10' = (H9 X.N9) / H10 : H10 = (30.43 X 64)/20 = 97.40$  rpm.

 $19'$  X  $19'$  =  $110'$  X  $110'$ 

un a uo

 $HS = (W7 \cdot X N7) \cdot / N8$ :  $W8 = (252,63 \cdot X 10)/83 = 30.43$  rpm.

 $W7$  X  $N7$  =  $W8$  X  $N8$   $Y$ 

 $$ 

 $16 = (15 \times N5)$  /  $N6 = N6 = (505, 26 \times 12)/24 = 252, 63$  rpm.

HS'X NS = H6'X N6

**H4 = H5** 

 $H4 = (H3 \times M3)'/N4 : H4 = (640 \times 30)/38 = 505.26$  rpm.

 $H3 = (H2 \times H2) / H3$ :  $H3 = (640 \times 30)/30 = 640$  rpm.

 $W2$  X  $N2 = W3$  X  $N3$  3

 $12 = 1112$  N13 / N2 1 N2 = 1400 X 48)/30 = 640 rpm.

 $H1 - X - N1 = 442 - X - N2 - 15$ 

 $W3 \times W3 = W4 \times W4$ 

 $W = (10 X 10) / 1111$ :  $W1 = (8 X 2, 400)/48 = 400$  rpm.

HO X NO =  $H1^{\dagger}X^{\dagger}M1^{\dagger}$ 

Si WO = a la velocidad del motor = 2.400 rpm.

(Código 02. lecla I y Código 82. lecla 6)

III.2 .-Movimiento vertical del brazo.

FIG.III.2 MOVIMIENTO

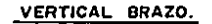

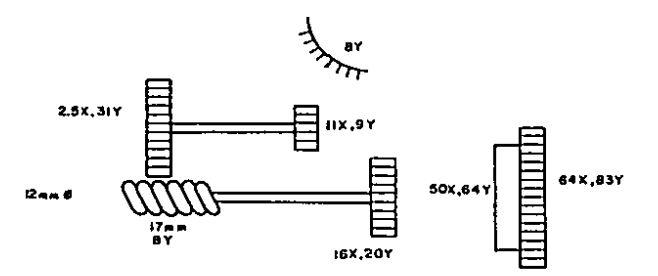

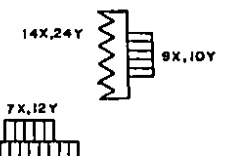

 $20x, 30$ 

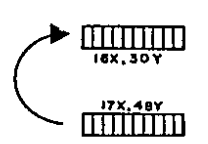

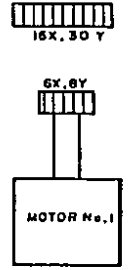

NOTA : diametro

III.3 .- Movimiento vertical de las pinzas o tenazas. (Código 04, tecla 2 y Código 84, tecla 8)  $Si$  WO = a la velocidad del motor = 2,400 rpm. HO X NO = HI X N1  $\pm$  $11 = (10 \times 10) / 11 + 11 = (2400 \times 8)/48 = 400$  rpm.  $11.1$   $X \t N1 = 12.1$   $X \t N2 = 1$  $H2 = (H1 \times H1) / H2$ :  $H2 = (400 \times 48)/30 = 640$  rpm.  $H2'X N2 = H3 X N3$  $H3 = (H2 \times R2) / N3 + H3 = (640 \times 30)/30 = 640$  rpm.  $W3 X N3 = W4 X N4:$  $WA = (W3 X N3) / N4 : W4 = (640 X 30)/28 = 685.71$  rpm.  $W4 = W5$  $HS X N5 = HS X N6.1$  $W6 = (W5 \times W5) / W6$ :  $W6 = (685.71 \times 10)/24 = 285$ . 71 rpm.  $$  $WZ$  X  $NZ$  =  $W3$  X  $N3$  x  $\mu$ 8 = (W7 X N7) /N8 : W8 = (285.71 X 10)/45 = 63.49 rpm.  $W8 = W9$  $W9XW9 = W10XW10I$  $W10 = (W9 \times W9)$  /  $N10 + W10 = (63.49 \times 33)/16 = 130.95$  rpm. laid W  $W10 = W11$  $W11 \times W11 = W12 \times W12$ : W12 = (W11 X N11) /N12 : W12 = (130.95 X 8)/17 = 61.62 rpm.  $W12 = W13$  $W13 \times W13 = W14 \times W14$ : W14 = (W13 X N13) / N14 : W14 = (61.62 X 20)/35 = 35.21 rpm.

 $114 - 115$ 

 $W17 = W18.1$ 

 $W15$  X  $N15$  =  $W16$  X  $N16$  1

 $W16 = (W15 \times W15)^{-1}$  N16 : W16 = (35.21 X 8)/28 = 10.061 rpm.

 $H16 X N16 = H17 X N17 t$ 

 $H17 = H16 X M163 / H17$ :  $H17 = (10.061 X 28)/8 = 35.21$  rpm.

 $W18. X M18 = W19. X M19.7$ 

 $419 =$  (H18 X N18) / N19 : H19 = (35.21 X 12)/16 = 26.41 rpm.  $119 = 120$ 

 $W20$  X  $N20 = W21$  X  $N21$  r

 $W21 = (W20 X N20) / N21 + W21 = (26, 41 X 8)/24 = 8.80$  rpm.

 $121 = 122$ 

 $W22$  X  $N22 = W23$  X  $W23$ 

 $W23 = (W22 \times W22) / W23 + W23 = (8.80 \times 10)/24 = 3,6681339$  rpm.

En la figura III.3 se encuentra su configuración de

enar anes.

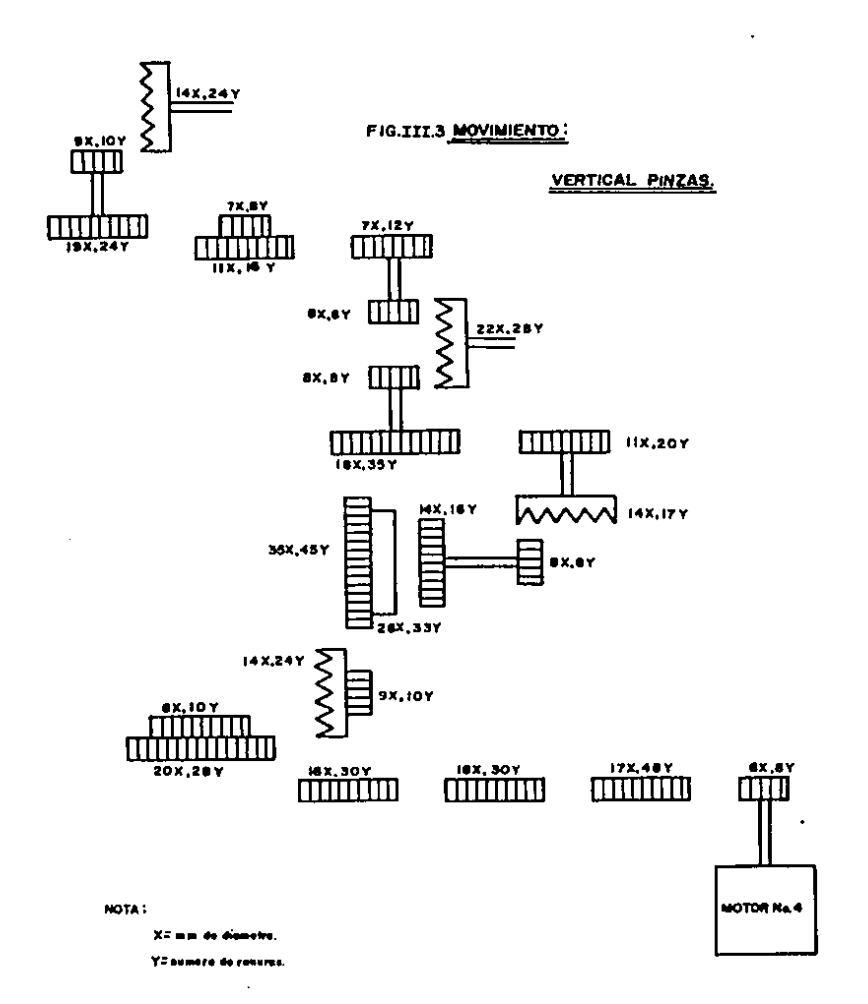

220 S. L. L. L.

63

 $\ddot{\phantom{a}}$ 

III.4 .-Rotación o giro de las pinzas o tenazas. (Código 08, tecla 3 y Código 88, tecla 9). Si WO = a la velocidad del motor = 2.400 rpm.  $MO X NO = H1 X N1.1$  $W1 = (W0 X NO) / N1 + W1 = (2,400 X 0)/48 = 400$  rpm.  $111$   $X/N1 = N2$   $X/N2 - 1$  $U2 = U1'$  X N11 / N2 :  $U2 = (400 \text{ X } 48)/30 = 640$  rpm. .W2 = W3  $W3 X N3 = W4 X N4$  $WA = (1/3 \times N3) / N4 : W4 = (640 \times 10)/36 = 177.77$  rpm.  $44 - 45$  $USX$  NS = H6 X N6  $x$  $W6 = (W5 \times W5) / W6 : W6 = (177, 77 \times 8)/30 = 47, 40$  rpm.  $HS = U7$  $W7$  X  $N7$  =  $W8$  X  $N8$  :  $WA = (W7 \times W7) / W8 : WB = (47.4 \times 33)/14 = 111.74$  rpm.  $H8 = W9$  $W9X W9 = W10X W10X$ W10 = (W9 X N9) / N10 : W10 = (111.74 X 8)/17 = 52.58 rpm.  $410 = 411$  $W11 \times W11 = W12 \times W12$  $W12 = 1$  (W11 X N11) / N12 1 W12 = (52.58 X 12)/16 = 39.43 rpm. :W12 = W13 Gee  $W13[X N13] = W14[X[N14]]:$  $1414 = 1413$  X  $133$ .  $114.1$   $114 = 139.43$  X  $101/26 = 15.16$  rpm.  $W14$  X  $N14$  =  $W15$  X  $N15$  :

 $\overline{d}$ 

Wi5 = (Wi4 X Ni4) / Ni5 : Wi5 = (15.16 X 26)/10 = 39.43 rpm.  $W15 = W16$ W16 X N16  $\approx$  W17 X N17  $\pm$  $W17 = (W16 \times W16) / W17 + W17 = (39.43 \times 15)/29 = 20,39$  rpm.  $W17 = W18$ W18 X N18 • Wt9 X Nt9 1 Wl9 • (Wl8 X NIS) / Nl9 1 W19 • (20.39 X 8)/24 • *6.* 79 rpm, Wl9 X Nl9 • W20 X N20 *i*  W20 = (W19 X N19) / N20 : W20 = (6.79 X 24)/34 = 4.6628306 rpm.

En la figura III.4 aparece su configuración de engranes para la rolación de pinzas.

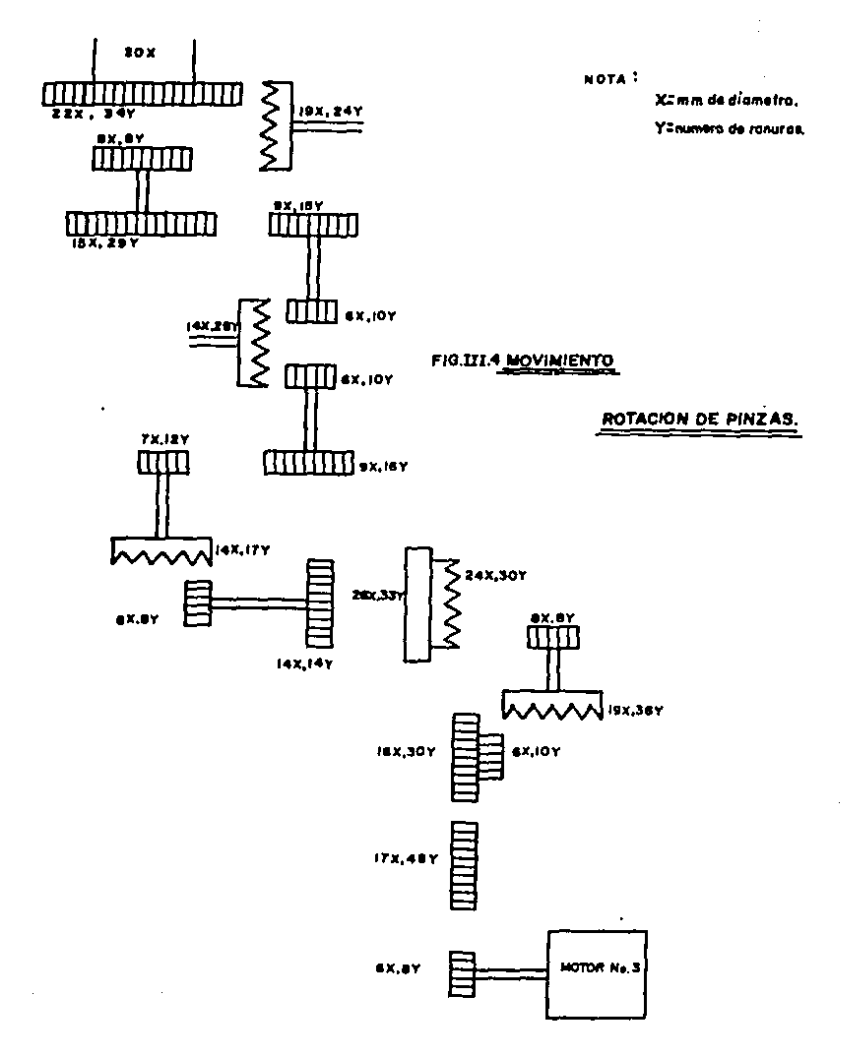

ITT.5 .- Apertura y cierre de pinzas o tenazas. (Código 10, tecla 4 y Código 90, tecla A) Si WO = a la velocidad del motor = 2,400 rpm.  $HO X NO = H1 X NI :$  $H1 = (H0 X NO) / NI : W1 = (2,400 X 8)/48 = 400$  rpm.  $11 X NI = 12 X N2:$  $122 = 111$  Y N11 / N2 :  $12 = (400 \times 48)/30 = 640$  rpm.  $42$  X  $N2$  =  $43$  X  $N3$  t  $13 = (112 \times N2)$  / N3 : H3 = (640 X 30)/38 = 505.26 rpm.  $1/3 = 1/4$ Lia x  $N4 = 15$  X  $N5$ :  $HS = (WA X NA) / NG : H5 = (505.26 X 12)/14 = 433.08$  rpm.  $MS = WA$  $US X N6 = 17 X N7$  $W7 = (W6 \times N6) / N7 : W7 = (433.03 \times 10)/74 = 58.52$  rpm.  $47 - 48$  $UBXNB = W9XNB$ :  $\mu$ 9 = ( $\mu$ 8 x N8) / N9 :  $\mu$ 9 = (58.52 x 64)/16 = 234.09 rpm.  $49 = 410$ WIO X NIO = WII X NII :  $W11 = (W10 X N10) / N11$ :  $W11 = (234.09 X 8)/16 = 117.04$  rpm.  $W11 = W12$  $W12$  X  $W12 = W13$  X  $W13$ :  $W13 = (W12 \times W12) / W13 = (117.04 \times 14)/20 = 81.93$  rpm.  $W13 = W14$ 

```
W14 X N14 = W15 X N15 1
  W15 = (W14 \times N14) / N15 + W15 = (81.93 \times 8)/16 = 40.96 rpm.

   H16 X N16 = H17 X N17 r
   417 = (416. X N16) / 417 + 417 = (40.96 X 10)/38 = 10.78 rpm.
  417 - 418W18 x W16 = W19 x W19 t^2W19 = (W18 \times W18) / W19 : W19 = (10.78 \times 38)/10 = 40.96 rpm.
   W19 = W20W20 X N20 = W21 X N21 r
  W21 = (W20 \times W20) / W21 + W21 = (40,96 \times 12)/22 = 22.34 rpm.
  W21 X N21 = W22 X N22 ;
   W22 = (W21 \times W21) / W22 : W22 = (22.34 \times 22)/12 = 40.96 rpm.
  W22 = W23W23 X N23 = W24 X N24;
  W24 = (W23 \times W23) / N24 : W24 = (40,96 \times 19)/20 = 38.91 rpm.
  W24 = W25W25 X N25 = W26 X N26 s
   W26 = (W25 X N25) / N26 : W26 = (38.91 X 8)/16 = 31.13 rpm.
   W26 = W27W27 X N27 = W28 X N28;
  W28 = (W27 \times W27) / N28 : W28 = (31, 13 \times 1)/7 = 4,4478764 rpm,
En la figura III.5 aparece su configuración de engranes.
```
KS.
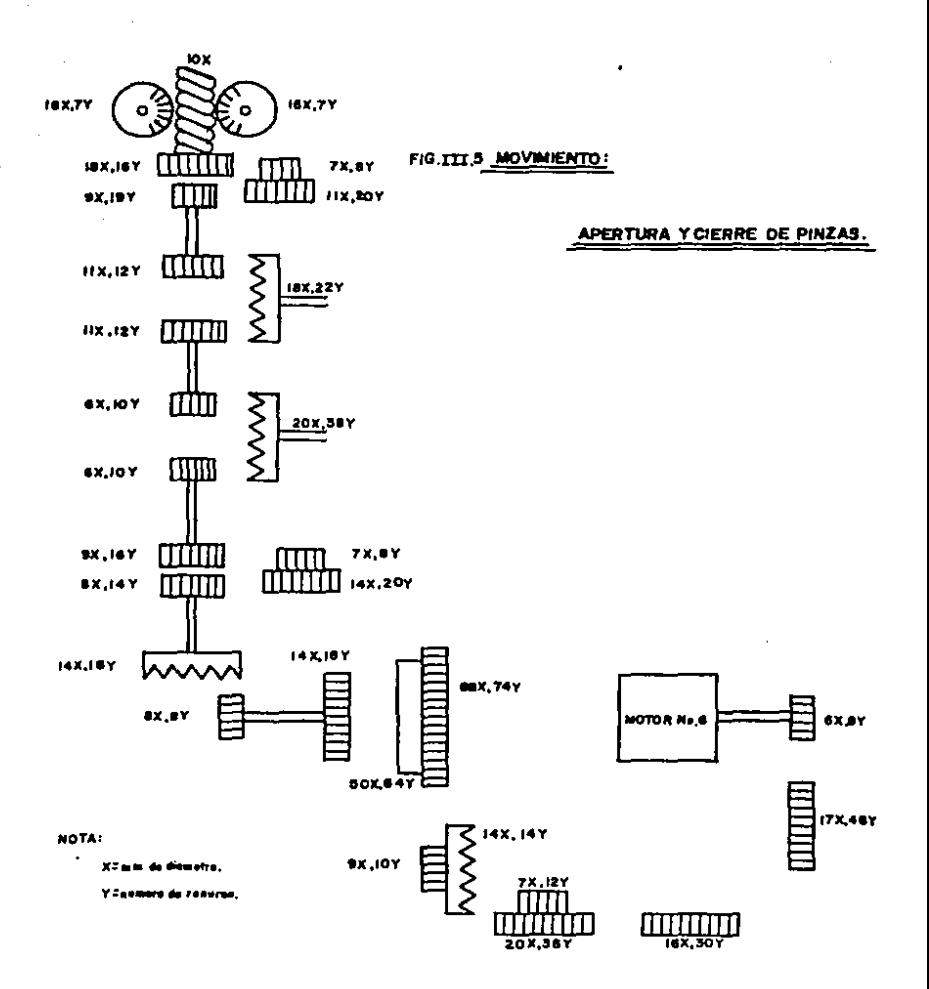

```
III.6 .- Movimiento horizontal del brazo.
(Código 20, tecla 5 y Código A0, tecla B)
Si WO = a la velocidad del motor = 2,400 rpm.
HO X NO = U1 X NIW1 = (W0 X N0) / N111 W1 = (2,400 X 0)/40 = 400 rpm.
W1 \times W1 = W2 \times W2W2 = (W1 \times W1) / W2 : W2 = (400 \times 48) / 30 = 640 rpm.
M2 - X N2 = W3 - X - N3.
143 = 142 X N2) / N3 t W3 = (640 X 30)/30 = 640 rpm.
ි W3  =  W4
H4 X N4 = H5 X N5 :
W5 = (W4 \times W4) / W5 : W5 = (640 \times 10)/14 = 457,14 rpm.
WS = W6H6 X N6 =H7 X N7 :
W7 = (W6 X N6) / N7 : W7 = (457.14 X 10)/24 = 190.47 rpm.
H7 = H8W9XMS = W9XNSW9 = (W8 \times N8) / N9 : W9 = (190.47 \times 10)/74 = 25.74 rpm.
HP = H10WIO X NIO = WII X NII :
WI1 = (WI0 X NIO) / NI1 : WI1 = (25.74 X 64)/16 = 102.96 rpm.
W1 = W12W12 X N12 = W13 X N13 s
Wi3 = (Wi2 X Ni2) / Ni3 : Wi3 = (102.96 X 8)/16 = 51.48 rpm.
W13 = W14.
```
٩Ą,

 $W14$  X  $M14 = W15$  X  $M15$ 

 $W15 = (W14 \times W14) / W15$ ;  $W15 = (51, 48 \times 14)/24 = 30,03$  rpm.

 $H15 = H16$ 

 $W16$  X  $N16$  =  $W17$  X  $W17$  :

 $H17 = (H16 X N16) / N17$ :  $H17 = (30.03 X 8)/24 = 10.01$  rpm.  $M17 - W18$ 

**WIB X NIB = WIP X NIP +** 

 $H19 = (H18 X N18) / N19$ :  $H19 = (10.01 X 10)/28 = 3.5750035$  rpm.

En la figura III.6 aparece su configuración de engranes.

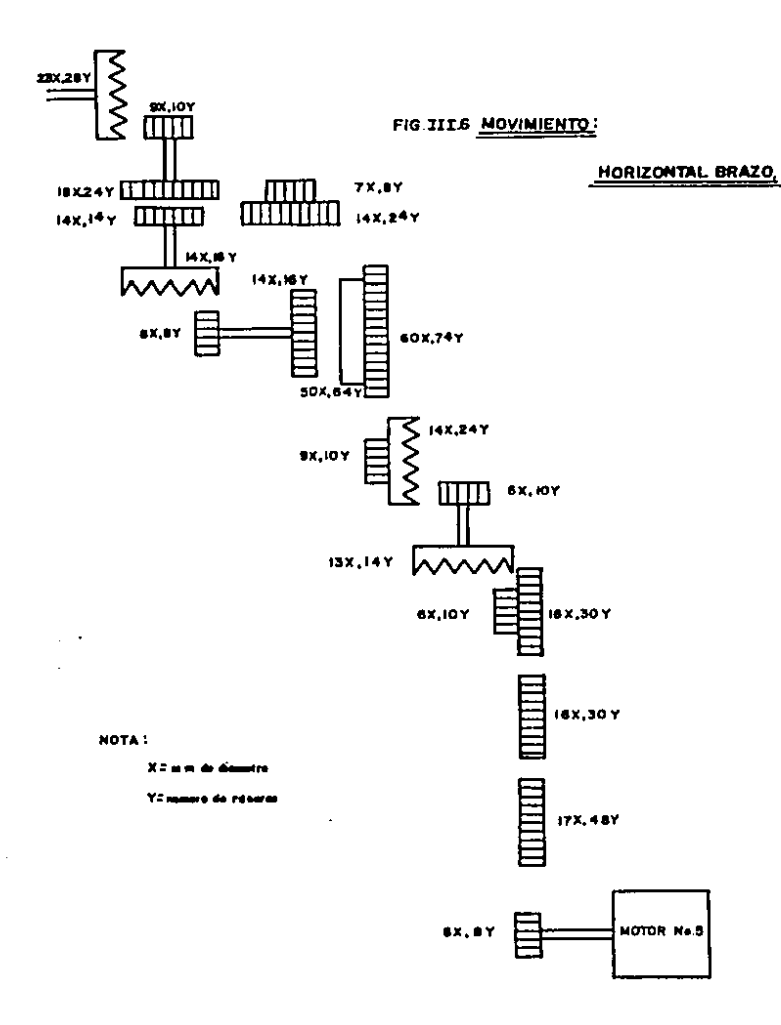

## CAPITULO IV :

## PROGRAMAS.

IV.1 .- Explicación y Diagrama de Flujo de los Programas

cumplir con el objetivo de esta Para poder desarrollamos dos programas por lo que efectuamos una hola de datos de los mismos donde se especifica el puerto. tecla y movimiento que efectuará el brazo va que así se efectuó la conexión, estos programas se explican a continuación:

Έï programa uno se desarrollo pensando en que si se requiere una secuencia de trabajo o tarea va definida se puedan introducir facilmente todos los datos efectuando la rutina de trabajo ya definida estos datos para nuestro caso en particular se insertan a partir de la dirección 2050 H y los datos que se encuentran à partir de esta dirección los encontramos en la hoja de datos en donde cada cada movimiento corresponde a un número y ese numero corresponde a un tiempo aprox de i seg. de movimiento, y esc.ndmero es el que se inserta a partir de la dirección 2050 H por elemplo si quero que el brazo se mueva hacia la izquierda 3 sequindos y luego regrese hacia la derecha otros 3 segundos y terminara la secuencia teclearia a partir de la dirección : 2050 H 20 2051 H 20 2052 H 20 2053 H AO 2054 H AO

2055 H AO

2056 H FF - Fin.

Para poder ampliar esta explicación podemos observar el diagrama de flujo del programa uno.

DIAGRAMA DE FLUJO DEL PROGRAMA UNO.

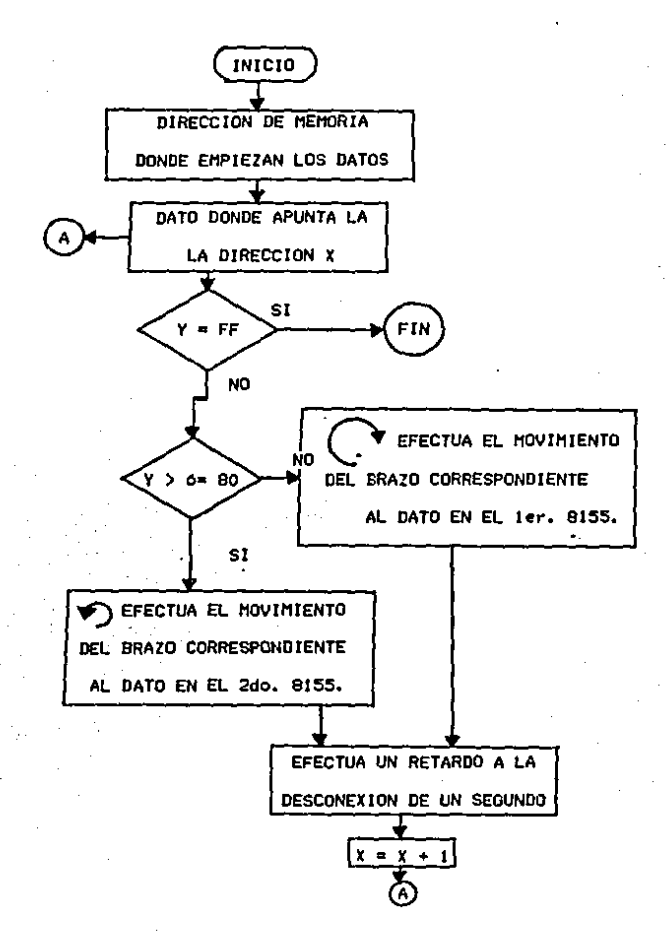

Para el programa dos se penso en un programa que pueda efectuar los movimientos a partir de teclas va establecidas en la hola de datos para poder efectuar pruebas antes de efectuar la secuencia de trabajo o tarea ya fijada o bien efectuar. movimientos manualmente, el programa funciona de la siguiente manera i cada tecla tiene filo, ya un movimiento como se -especifica en la hoja de datos y cada vez que presione la tecla del movimiento que se seleccionó el movimiento durará aproximadamente l'seg. eligiendo de esta manera el movimiento con 'la tecla correspondiente y que la tecla sea presionada tantas veces sea necesario para satisfacer nuestro trabajo o tarea.

De igual manera que el programa uno se anexa diagrama de flujo del programa.

PROGRAMA<sub>2</sub>.

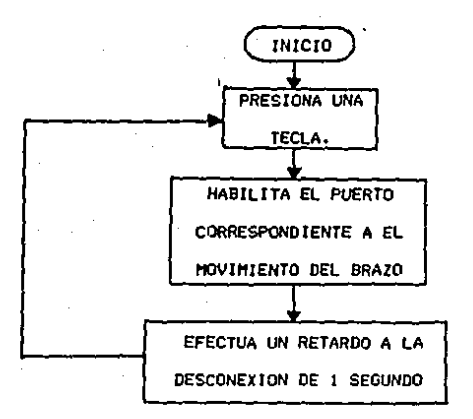

## IV.2 .-Datos de los programas.

## Puerto 23 (primer 8155)

**TECLA CODIGO** 

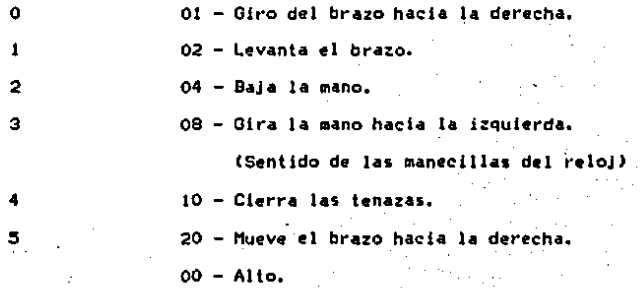

Puerto 2B (segundo 8155).

 $81<sup>2</sup>$ - 01 - Gira el brazo hacia la izquierda. 6

 $\overline{z}$ 82  $02 - Baia$  al brazo. e 84 04 - Levanta la mano. 08 - Gira la mano hacia la derecha. 88 (sentido contrario de las manecillas del reloj). 90 10 - Abre las tenazas. A R. A0 20 - Mueve el brazo hacia la izquierda.

 $80 - A110.$ 

 $FF - Fin$  de secuencia.

Jno

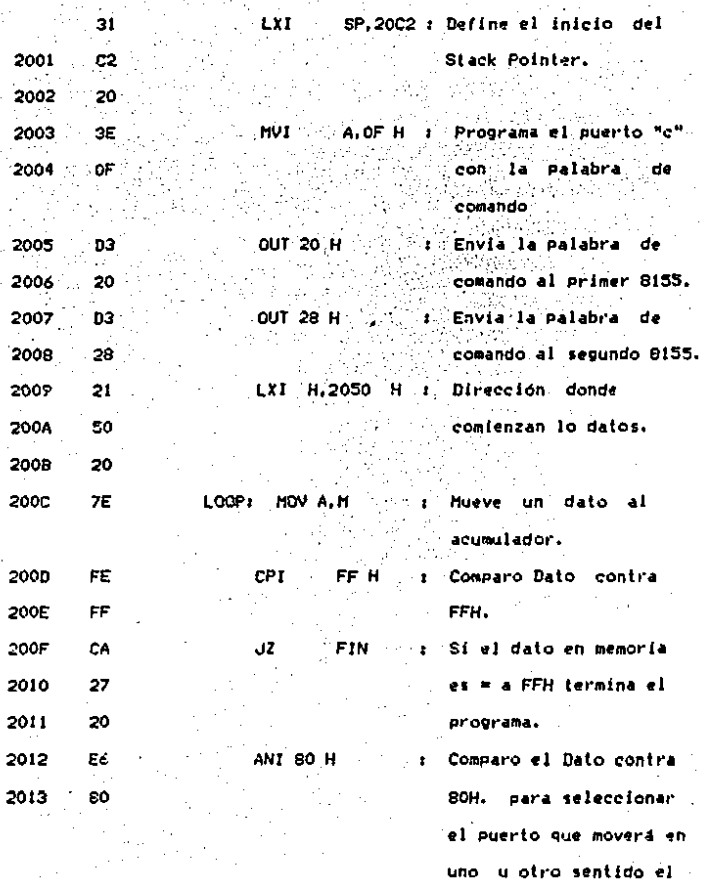

brazo.

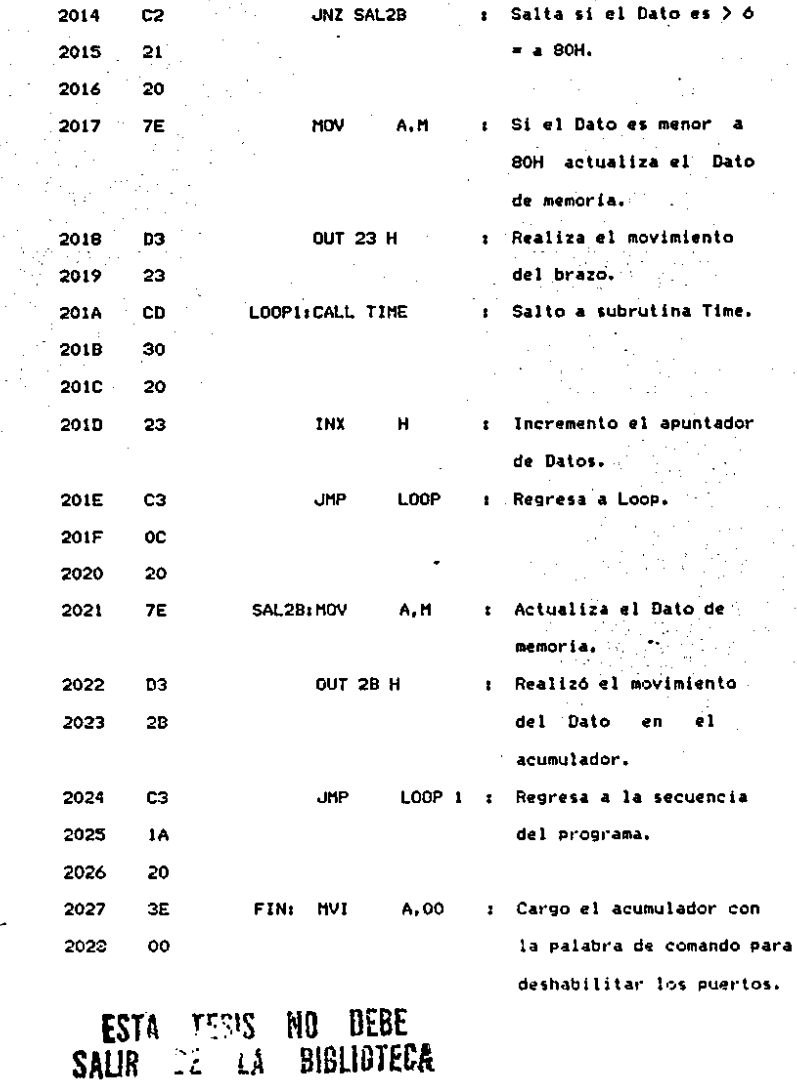

 $-2$ 

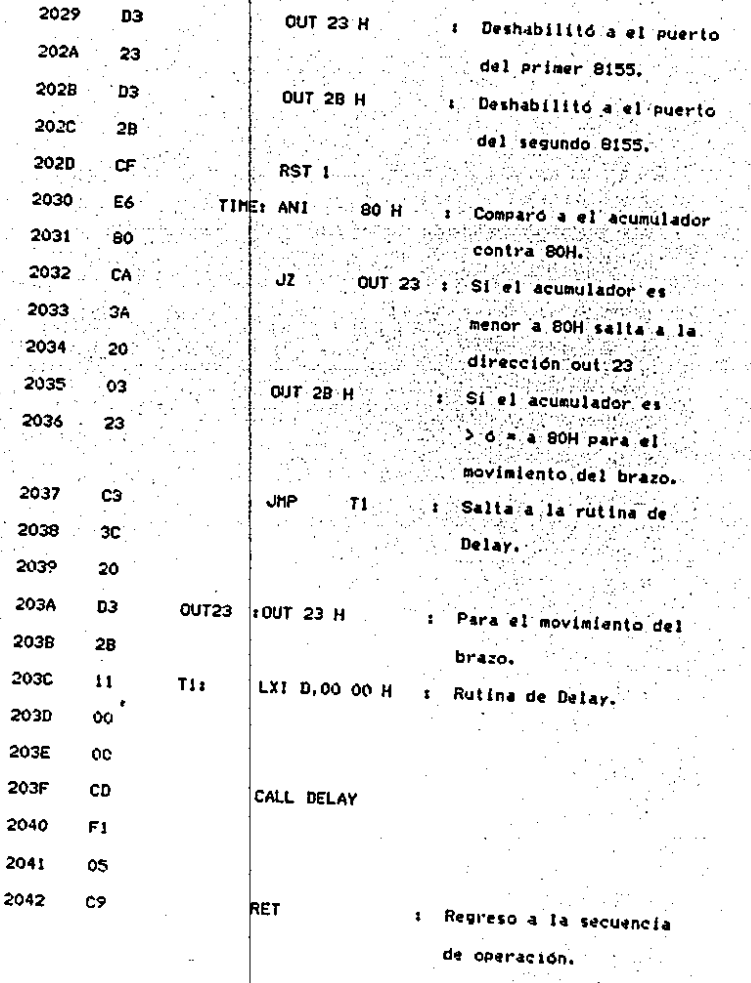

 $\sim$ 

IV.  $\blacktriangle$ -Programa Dos

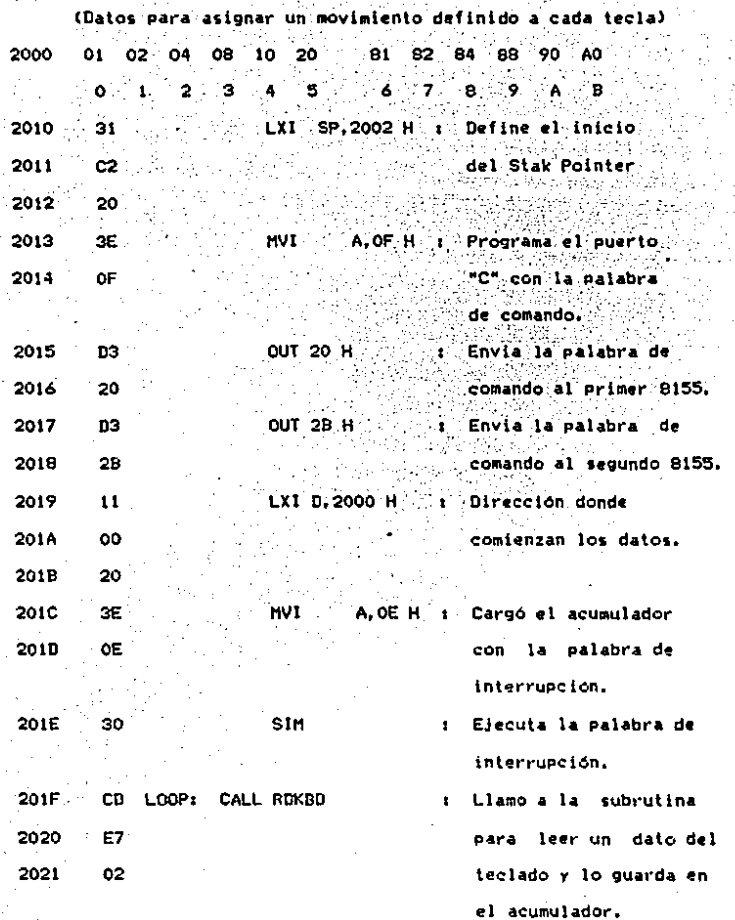

 $\odot$  :

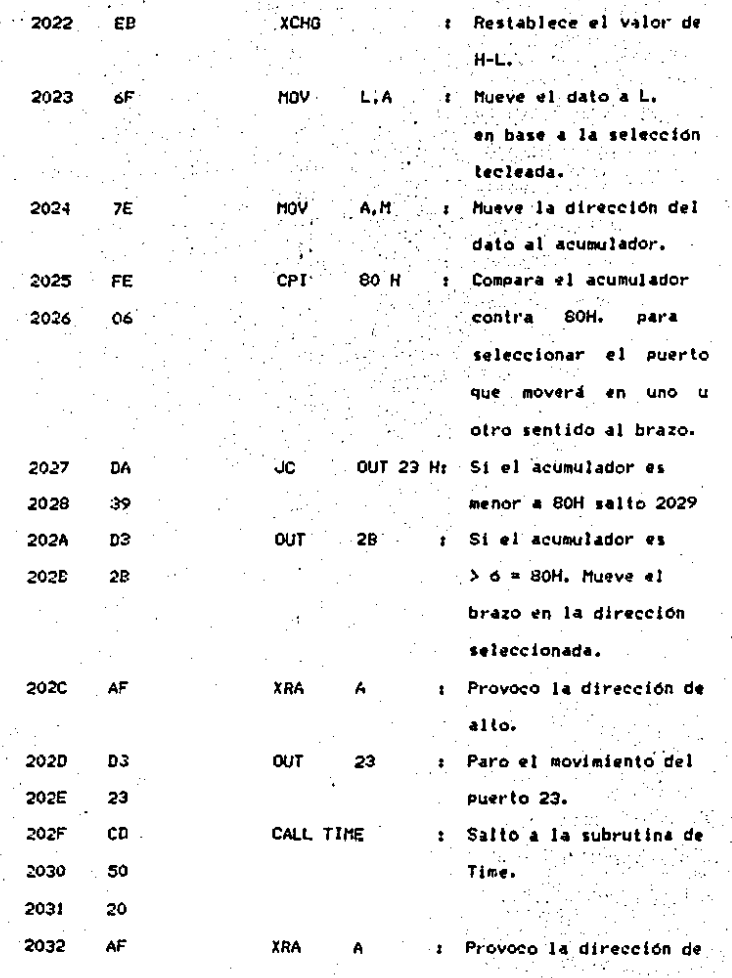

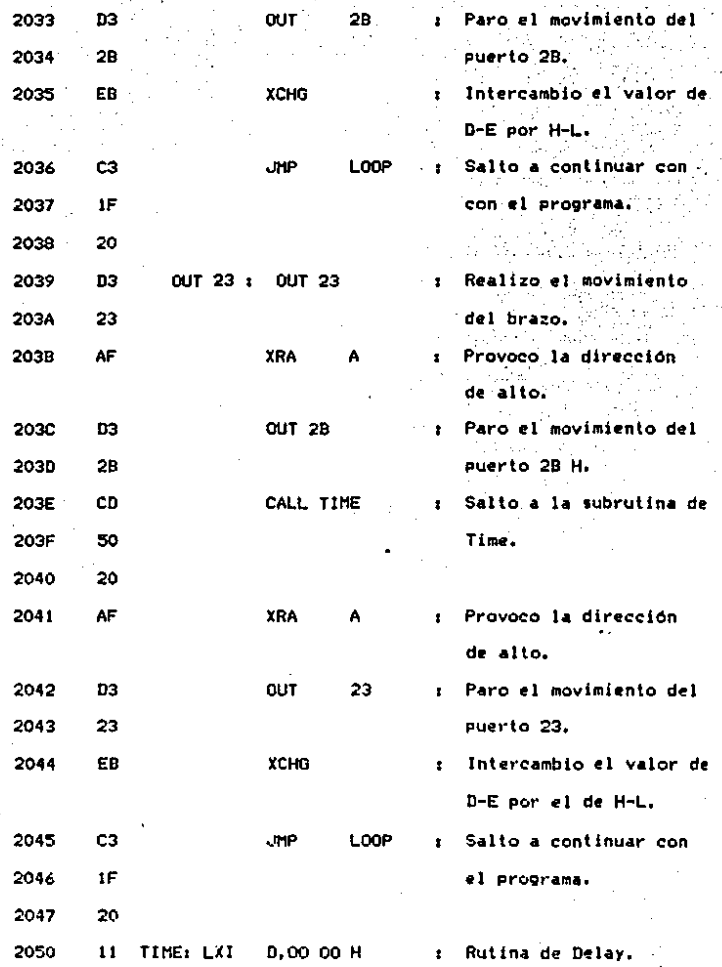

 $\pm$   $\sigma$ 

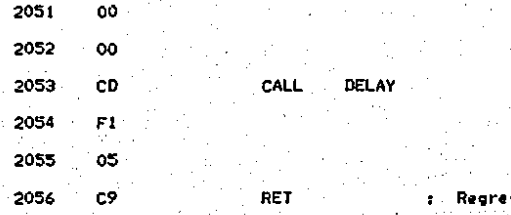

de operación.

e u

# CAPITULO V :

# TEORIA DE OPERACION.

V.1 .- Teoría y Operación del Sistema.

Lo que se busca en esta tesis es lograr el control de un brazo mecánico (en circuito de lazo abierto) por medio de un control programable que maneja el microprocesador 8085A.

La operación del sistema se explica en cuatro pasos.

I.-USUARIO.

2. - MICROCOMPUTADOR.

3.-CONTROL DE MOTORES.

4.-BRAZO.

En el paso número uno el usuario que es el que desea una determinada secuencia de tareas o trabajos que efectuará el brazo mecánico, itendrá que efectuar uno o varios programas los cuales tendrán que satisfacer las nescesidades del elemento a controlar. tratando lo mejor posible de efectuar una secuencia lo más sencilla para que el operador pueda lograr su operación de una forma rápida y sin complicaciones. Auxiliandose para ello de una botonera externa o de un diagrama mimico, es decir. la representación del proceso tratando de minimizar la operación del elemento a controlar.

El microcomputador es el elemento en el cual el usuario efectuara e introducira los programas que efectuán la secuencia deseada para elaborar el trabalo o tarea específica el modo, de acceso al control programable es a través de un teclado y a su vez nos retroalimenta la información que introducimos por medio de seis displays.

εs,

Podríamos decir que el microcomputador es el que va a procesar un programa en forma secuencial, que dependiendo de la información que le enviemos nos la procesará ejecutando una secuencia del programa o los programas dando como resultado. que se habilite una o· varias de las salidas del puerto de salida del microcomputador que dependen de la lógica del proceso que se est4 efectuando.

La tarJeta de control de motores es la qua recibir4 la información de salida del microcomputador que dependiendo de lo que procese y eJecûte el microprocesador le enviará señales a los motores para que giren a favor o en contra de las manecillas del reloJ dependiendo de la secuencia o tarea que esté· erectuando. Debido a que la salida de voltaje y corriente del microcomputador muy pequeña nuestra tarjeta de control contiene un amplificador de ganancia de voltaje y de corriente para que la señal de salida del microcomputador no se pierda, además ésta protege al microcomputador por los regresos de tensión.

El brazo es el elemento a controlar para nuestro caso en particular dependerá de 41 o los programas que fuera a efectuar el microcomputador para que cumpla con sus tareas o trabajos a los cuáles se le destinará. En nuestro caso en particular los motores son los que moverán al brazo *y* éstos reciben Ja señal de la tarJeta de control que a su vez recibe la sel\al del microcomputador que es el que ejecuta la secuencia de los. Programas a través de la información que le envie el oi:ierador/usuarlo.

Para nuestro caso en particular tendremos que:

El usuario programara los movimientos del brazo mecánico haciendolo a través del microcomputador en lenguale ensamblador para el microorocesador 8085A.

Para nuestro caso en particular se generaron dos programas

1.- El programa uno sigue una secuencia de tiempos para cada movimiento del brazo, programada esta secuencia con anterioridad,

para que los movimientos de los motores seleccionados a la

secuencia, programada girenta favor o en contra de las manecillas

del reloj obteniendo la tarea o trabajo deseado.

2.- El programa dos se le asigna a cada tecla un movimiento del brazo para nuestro caso las teclas se asignaron como aparece

en la hoja de datos de los programas. Cada vez que apretemos una

de las teclas significara un movimiento aproximadamente de un

segundo que girará el motor (a favor o en contra de las manecillas del reloj según se seleccione el movimiento del brazo)

correspondiente a la tecla que nosotros elegimos.

Es' importante aclarar que el circuito completo es de lazo abierto, por lo que cualquier disturbio o afectación externa al sistema afectará directamente al movimiento del brazo, ya que el sistema no esta retroalimentado por lo que unicamente podemos

programarlo por itiempos determinados ya preestablecidos, en lel programa.

 $\sim$  2

A partir del análisis de las revoluciones por minutó del brazo en cada uno de sus movimientos (Capitulo III) que resultan ser muy aproximadas a los movimientos físicos del brazo. Se le puede dar una secuencia de ordenes partiendo de una posición iniciali mueve el brazo hacia la izquierda 5 tiempos luego cierra las pinzas 4 tiempos luego gira el brazo 360 grados que es = a 33 tiempos y así sucesivamente le podriamos dar una serie de movimientos hasta donde la memoria nos lo permitiera para que efectuase el trabajo o tarea a la que nosotros deseamos.

Para poder evitar el problema de perturbaciones externas no deseables en el sístema a controlar se tendría que retroalimentar la posición del brazo habilitando para esto sensores en el brazo detecten la posición actual y retroslimenten que microcomputador para que este compare la posición ordenada contra la posición actual y corrija automaticamente la posición actual (Posición Real) para que sea igual a la posición ordenada.

Para nuestro caso en particular tenemos la opción de poder grabar el programa en una memoria EPROM la cual no se borra aunque tengamos fallos de energía (dnica y exclusivamente se borra con rayos ultravioleta) por lo tanto de esta forma podemos garantizar que la secuencia que se efectua es la programada. además le ofrece al sistema en operación que no se puede, cambiar fácilmente la programación una vez grabada en EPROM, ya que requiere de un elemento externo para logrario y de esta manera puade proteger su sistema en operación sin que le modifiquen la secuencia de operación a la cual fue programada.

CPITULO VI :

# CAMPOS DE APLICACION

Para nuestro estudio debemos de caracterizar y delimitar los tipos de robots para conocer sus diferentes tipos de aplicaciones dentro de la industria o bien para su estudio e investigación.

Para poder caracterizar y delimitar los diversos tipos de robots debenos de conocer :

> VI.1 .- Sus Atributos. VI.2.-Su Horfologia.

VI.3 .- Sus Campos de Aplicación.

VI.1 .-Los Atributos se distinguen por su comportamiento y propiedades funcionales que nos llevan a 4 atributos fundamentales. (Se anexa tabla 1.1 Atributos de los Robots).

1.-La Movilidad que es la que expresa la cantidad de su movimiento que va asociada a su morfologias y a las características de su comportamiento dinamico. Existen dos tipos de movilidad la articular y la traslacional, en la primera depende de ella las características del brazo y de la segunda se aplica en los robots móviles que tienen un sistema de desplazamiento. La movilidad tambien se refiere al conjunto del robot o se limita a los subsistemas estructurales como son el cuerpo. brazos o elementos terminales.

De su configuración dependen muchas de sus características como las geométricas, estáticas, cinemáticas y dinamicas i que caracterízan la movilidad.

#### TABLA I.I Atributos de los robots

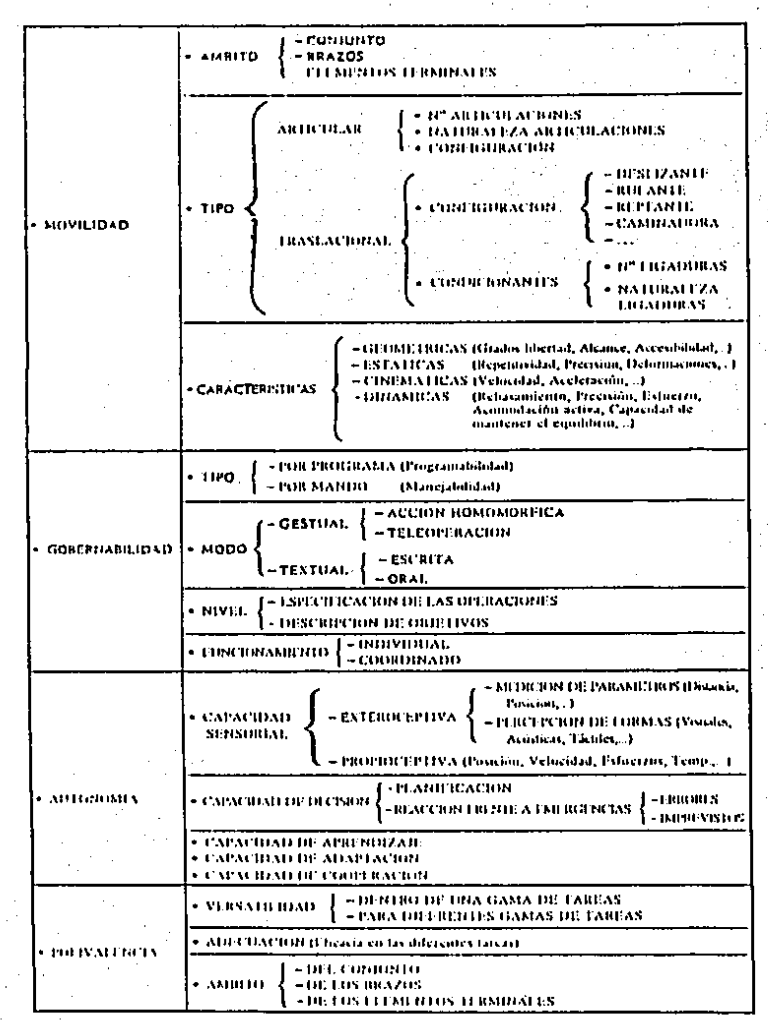

2.-La gobernabilidad es la capacidad de un robot por ser mandado y controlado desde el exterior, existen dos tipos que son:-por programa y -por mando, el primero se efectúa a través de un programa: efectuando las operaciones memorizadas y el segundo que define a la manejabilidad como la facultad de ser mandado en tiempo real ya sea-efectuado por modo gestual (por medio de palancas de mando y otros dispositivos de accionamiento) o por modo textual (por medio de instrucciones comunicadas oralmente o por escrito (programación)).

En cuanto al nivel de la gobernabilidad tenemos dos: -La programación a través de la especificación de las operaciones y se conoce como programación explícita y -La descripción de objetos conocido también por "nivel-tarea" en donde el robot organiza las operaciones para alcanzar los objetivos y se denomina a veces como programación implícita y dentro de su funcionamiento pueden funcionar individualmente o coordinadamente siendo este ditimo el de mayor aplicación en donde se coordinan dos o mas brazos para operaciones de montaje y ensamblado.

3.-La autonomia que es la capacidad de actuar por sí solo. Dentro de la autonomía encontramos la capacidad sensorial que proporciona al robot el conocimiento de su entorno y se compone de dos funciones, la función estereoceptiva (que le permite conocer distancias y posiciones por medio de la medición de parámetros y con la percepción de formas que la ayudan a visualizar oir y tocar) y la función propioceptiva que le indican posición, velocidad, esfuerzos, temperatura etc....

Para poderle dar autonomía a un robot debemos darle capacidad de decision por medic de la planificación y reacción frente a emergencias, en la planificación se le da al robot una secuencia de acción es para cumplir objetivos que a su vez en estas acciones pueda corregir algunos errores mientras gue en la reaccion frente a emergencias se presentan algunas fallas imprevistas por lo que se tiene que prever estas fallas, dotando al robot de un cierto grado de replanificación."

En lo que respecta a la capacidad de aprendizaje, adaptación y cooperación encontramos que en el aprendizaje y en la adaptación se han aplicado en sistemas robotizados de control espacial siendo que el de adaptación se ha empleado también en prototipos

de robots industriales para el control de movimientos, sin embargo ambos tienen gran futuro en determinados sistemas de control automatico y el de cooperación ha tenido gran aceptación por su fácil adaptabilidad con sistemas de producción industrial y fácil acoplamiento a sus líneas de producción.

4.-La polivalencia es la capacidad para elaborar con eficiencia tareas diferentes donde encontramos tres aspectos fundamentales -la (versatilidad, -la adecuación y -el ámbito, por lo que respecta a el primero es la facilidad (para elaborar una o diferentes gamas de tareas mientras que la adecuación se encarga de la eficacia en las diferentes tareas y el ambito se basa fundamentalmente en la morfologia del robot (del conjunto, de los de los elementos terminales) que son los brazos y **Que** caracterizan su aplicación a diversas tareas.

VI.2.-La morfologia que se trata del estudio de su forma y estructura se contemplan tres aspectos fundamentales que sont (Se anexa tabla 1.2 Morfologia de los Robots.)

...-Arquitectura.

2.-Subsistemas Estructurales. 3. Subsistemas Funcionales.

1.-Con lo que respecta a su arquitectura se distinguen por su naturaleza, fija y metamórfica, esta ditima se refiere a los cambios más elementales o más complejos dentro de зu configuración como robot, mientras que la fija no liene iningún cambio y permanece predispuesta a objetivos específicos. Sin embargo dentro de su tipo se presentan cinco-grupos de robots que sont

I.-Poliarticulados siendo su característica común que permanecen sitio predeterminado, sin embargo pueden e n un. efectuar desplazamientos limitados en un determinado espacio de trabajo teniendo un limitado grado de libertad. entre los robots poliartículados podemos citar a los manipuladores. los robots industriales clásicos, los robots tipo portico, los robots repartidos y algunos robots de manutención, siendo que el robot tipo portico se considera un caso particular de los robots industriales y se emplea-en zonas de trabajo relativamente amplias o alargadas reduciendo el espacio ocupado en el suelo, ademas pueden actuar sobre-objetos con un plano de simetría vertical.

TABLA 1.2 Murfologia de los robots

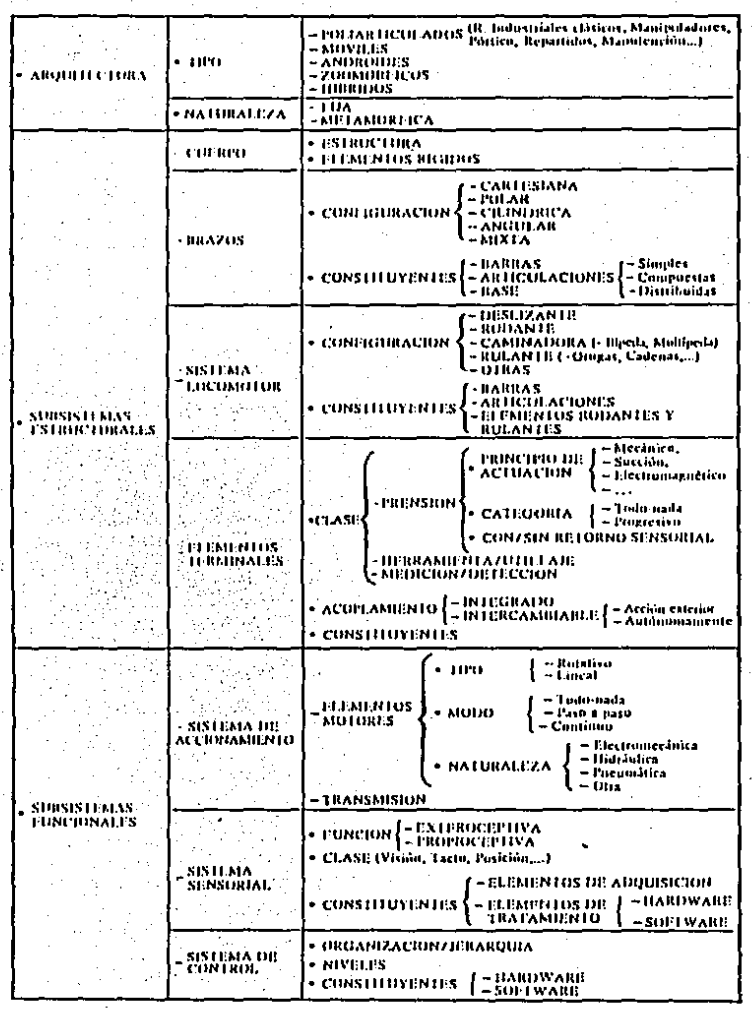

Sin. embargo el robot repartido se presta particularmente  $\blacksquare$ las operaciones de subensambles  $.108$ anteriormente citados son sistemas elaborados de funcionamiento discontinuo y flexible, dotados de una capacidad de decisión relativamente importante y partiendo de este punto los podemos considerar como robots.

II.-Moviles son robots dotados de un sistema locomotor de tipo rodante basados en carros o plataformas diversas. dotados con gran capacidad de desplazamiento, se desplazan por telemando o por información recibida en su entorno a través de sensores. Citando algunos de ellos tenemos: Grey Walter y algunos discipulos de Weiner en los años cincuenta diseñaron las llamadas "tortugas" siendo los precursores que sirvieron de base a los estudios de inteligencia artificial desarrollados en la Universidad de Stanford entre los años 1965 y 1973. Su obra fue el célebre robot movil "Shakey" sin embargo a este robot movil le siguieron muchos más como "Jason" en Berkeley. A Sintelman" en Alemania, el robot sobre ruedas de bicicleta de Stanford dotado de un sistema de visión desarrollado en Carneige Mellon, el proyecto "Hilare" desarrollado en Tolouse etc..... Sin embargo la aplicación de los robots industriales dentro de los va mencionados avanzó contamayor lentitud, estos aseguraban el transporte de las piezas de un punto a otro de una cadena de fabricación siendo guiados mediante pistas materializadas o a través de radiación electromagnetica de circuitos empotrados en

el suelo o bandas detectadas foto electricamente y dotados de un alto nivel de inteligencia y podían eludir obstaculos. Citando alguno de su tipo que fue el carro movil "Disam" departamento de ingenierta de sistemas y automática de la Universidad Politecnica de Madrid desarrollado por ellos mismos.

III.-Androides son los robots que intentan reproducir la forma y movimientos del cuerpo humano así como el comportamiento de su Debido a su poco desarrollo en la actualidad se fuerza. encuentran en estudio y; experimentación siendo uno de sus aspectos mas complejos el de poderse mover en dos patas (locomoción bipeda), respecto a este punto en la Universidad de Waseday. de Osaka se realizaron prototipos experimentales de la estabilidad dinamica de locomoción  $^\circ$ como los trabajos desarrollados por Meghee.

Furhuso propuso un sistema Jerarquico predictivo de control para eliminar el problema de controlar dinamica y coordinadamente el proceso manteniendo en equilibrio del robot simultaneamente. uno de los robots que ha sido capaz de caminar seis pasos de 50 cm por minuto en forma repetitiva es el desarrollado por Hitachi que mide 1.4 mtrs de altura y pesando 120 kg gira sobre si mismo y en un computador de 16 bits almacena una serie de acciones y cestos que imitan a los humanos.

IV.-Zoomorficos son los robots que se caracterizan por imitar los movimientos de los diversos-seres-vivos. Se agrupan en dos categorias principales en caminadores y no caminadores, con clo que respecta a los no caminadores su desarrollo ha sido muy poco, sin embargo se han destacado los trabajos sobre máquinas saltarinas de Reibert y experimentos efectuados en Japón con sistemas de estructuras en forma de qusano dotados de un movimiento relativo de rotacion, en cambio los robots caminadores están dotados de facultades de adaptación, sistemas sensoriales y de inteligencia.

Para poder controlar este tipo de robots se tienen que efectuar cinco tareas diferentes:

A.-Seguir secuencia y forma del movimiento de las patas. B.-El robot no debera perder el equilibrio. hasta la fecha, se han obtenido mejores resultados con hexapodos ya que permanecen len contacto con el suelo tres patas y se puede despreocupar del equilibrio activo.

C.-Repartir la carga soportada y las fuerzas laterales, entre todas las patas tomando en cuenta el terreno y su suavidad de marcha.

D.-Evitar la colisión entre las patas procurando que no seextiendan más que sus límites.

E.-Que tenga un sistema sensorial avanzado para que elija los caminos mas adacuados.

Asímismo se destacan el hexapodo de Moghee en la Universidad de Columbus de 103 kg, la maquina reptante de Sutherland de 6 patas, el prototipo de la Universidad de Paris VII dotado de una cierta flexibilidad u acomodación pasiva lateral, así como diversas realizaciones Japonesas.

V.-Hibridos, corresponden a los que tienen dificil clasificación , se caracterizan por la union de dos o más estructuras de las ra mencionadas como son los de un cuerpo formado por un carro móvil y un brazo semelante al de los robots industriales se considera hibrido en yuxtaposición.

Existen dos tipos de subsistemas que reunen a todos sus estructurales...y.  $\sim$  functonales. componentes los subsistemas estructurales son el cuerpo el brazo el sistema locomotor y elementos terminales y en combinación con éstos puede configurar cualquier tipo de robot (Esqueleto parte mecánica) y los subsistemas funcionales que son los sistemas de accionamiento , de y sensorial que están dotados de movimiento, control de percepción y de capacidad de actuación o inteligencia y que su clasificación se observa en la tabla de Morfología.

Los robots efectuan tareas repetitivas de una manera precisa e incansable, deserrollandolas más eficazmente que el hombre y pudiendo desarrollar gran parte de sus tareas según se seleccione su capacidad y estructura, sin embargo hay tareas en las cuales no pueden programarse, en las que se tienen que tomar

y hacer modificaciones continuamente, por lo que en decisiones muchos casos el robot se ve imposibilitado físicamente debido al gran nomero de variables que tendría que manejar y el gran número de tareas que no podría desarrollar eficazmente.

VI.3.-Los campos de aplicación se dividen en tres grupos

principalmente que son:

(Se anexa tabla 1.3 Campos de la Utilización de la Robótica).

1. La Producción

2.-La Exploración

3.-La Asistencia

t.-La Producción : se destacan los robots de tipo industrial en donde se encuentran diferentes tipos de producción que son: A.-La Manipulación que comprende las tareas de carga y descarga así como las de manutención. La primera de las tareas se caracteriza) por la utilización de elementos terminales en forma de pinzas o garra para poder tener sujeta la pleza o material a manipular, mientras que la segunda tarea es una de las más tradicionales en la industria de carga y descarga en lo que corresponde al transporte y almacenaie se ocupan robots moviles o robots poliarticulados denominados robots de manutención. B.-La Fabricación i que comprende el proceso de transformación de materias primas como es el caso del corte, taladrado, fresado, forja, estampado, fundición, doblado, etc..... que transforman la herramienta prima por medio de herramientas por lo que se requiere un robot en particular para cada una de sus tareas ya sea muy simple o muy complejo. See handwidele

C.-En Ensamblado : abarca lo que es el soldado y el montaje de piezas pequeñas.

D.-En las operaciones de prueba se utilizan robots muy precisos extraordinaria rigidez y estabilidad ayudandose de los de patrones de medición para efectuar buenas verificaciones.

### TABLA 1.3 Campos de utilización de la Robótica

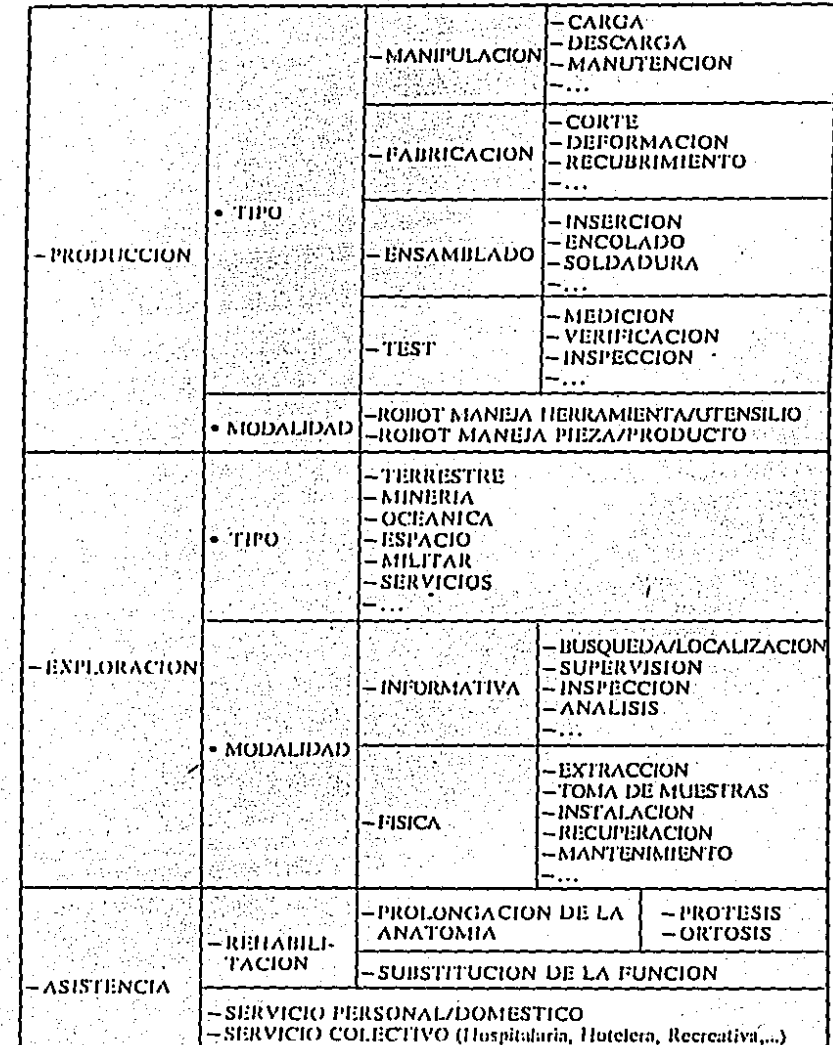

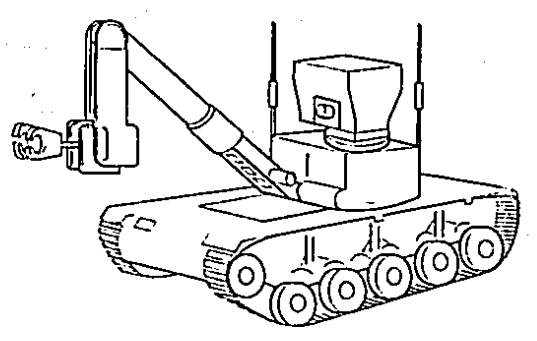

Teleoperador de exploración MF2 montado sobre origias, con torreta pivotante y do-<br>tado de un sistema de television estereoscópico. El manipulador, con un alcance de 3 matros, puede soportar una carga maxima de 200 kg

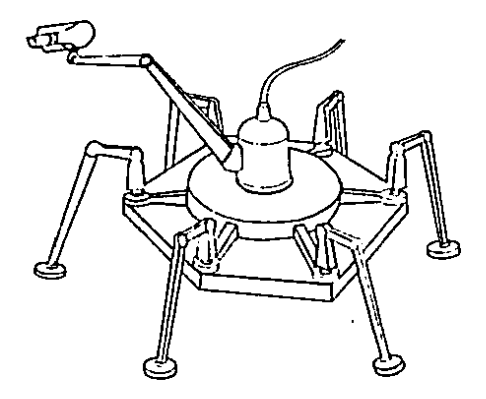

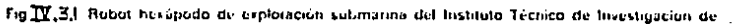
Debido a su modo de utilización pueden aplicarse robots, que manejen, herramientas o utensilios y robots que manejan piezas, o productos dependiendo del tipo de producción que se trate.

2.-En la Exploración se destacan por un campo de aplicación muy extenso y diverso en donde se requiere la movilidad del robot y abarcan la superficie terrestre, el subsuelo en la mineria, los mares y oceanos, el espacio exterior, centrales nucleares, usos militares, servicios, etc.... en fin contemplan una gran variedad de aplicaciones.

de los más sobresalientes son el teleoperador de Algunos exploración MF2 y el robot exápodo para aplicaciones marítimas. en la figura IV.3.1 página 104, se muestra un robot Hexápodo, sin embargo. Algunos son capaces de caminar por paredes verticales e incluso colgados del techo por medio de patas provistas de ventosas succionadoras siendo Japón el país más avanzado en la construcción de los robots Hexápodos.

3.-En la Asistencia se aplican las operaciones de los robots para reemplazar miembros del cuerpo humano, como en la "rehabilitación" para ayudar a las personas minusválidas, es decir, remplazar los miembros anatómicos perdidos o miembros que se encuentran afectados o disminuidos en capacidad de movilidad remplazandolos por protesis que puedan ser motorizadas o telemanipuladas que sustituvan el miembro faltante pero para lograrlo existen muchos problemas como el peso, el tamaño y la forma del hombre por lo que el enfoque actual consiste en la sustitución del miembro, que

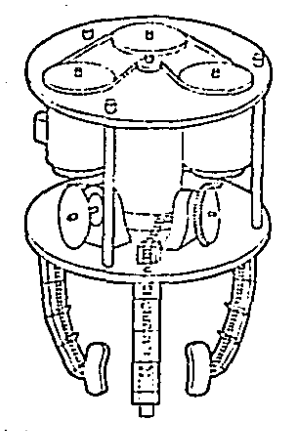

thang de dedos clasticus que permite adaptarse sobre cualquier cuerpo ejerciendo utta Tonifau de Giefre cuntrolada.

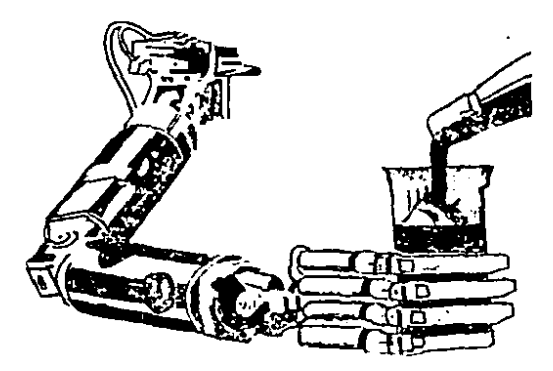

Fig. II.3.2. Presendo de brazo desarrollado en el Dezurtamento de imperación de Muquelas de<br>Presisció de la Universidad de Toryo, trataye un macamismo de mano partección, la de urrada do pur un instituto de investigizion frances. Destinado a investigaçion en el area de resionibu- $C<sub>1</sub>$ 

106

falta ya que si tomamos en cuenta el peso, el tamaño y la forma anatomica del hombre se tendria que hacer un brazo, una pierna, un dedo, etc... en particular por cada persona que lo nescesitara y el costo de la protesis no estaria al alcance de los minusvalidos. En la figura IV.3.2 página 106, se muestra un prototipo de brazo.

Sin embargo después de este enfoque los problemas radican a la forma de mando y retorno de información por lo que se han efectuado todo tipo de procedimientos por medio de señales discretas y señales continuas a través de la comnunicación gestual (posición de la cabeza, contracciones musculares, movimientos de la lengua, movimientos de los ojos, movimientos de las cejas, etc.....) del biocontrol (señales mioeléctricas y neuroaldetricas) o de la comunicación oral pero se debe de considerar que la fatiga es proporcional a la cantidad de atención consiente que se precisa para la función de mando por lo aplican técnicas compatibles con la operación que subconsiente.

De igual manera sucede con el retorno de información. La técnica mas difícil de superar es el poco aprovechamiento de las señales humanas utilizables.

Por lo que todavía se encuentra en proceso evolutivo y depende de la inteligencia artificial, capacidad de percepción y control complicado dentro de la robótica.

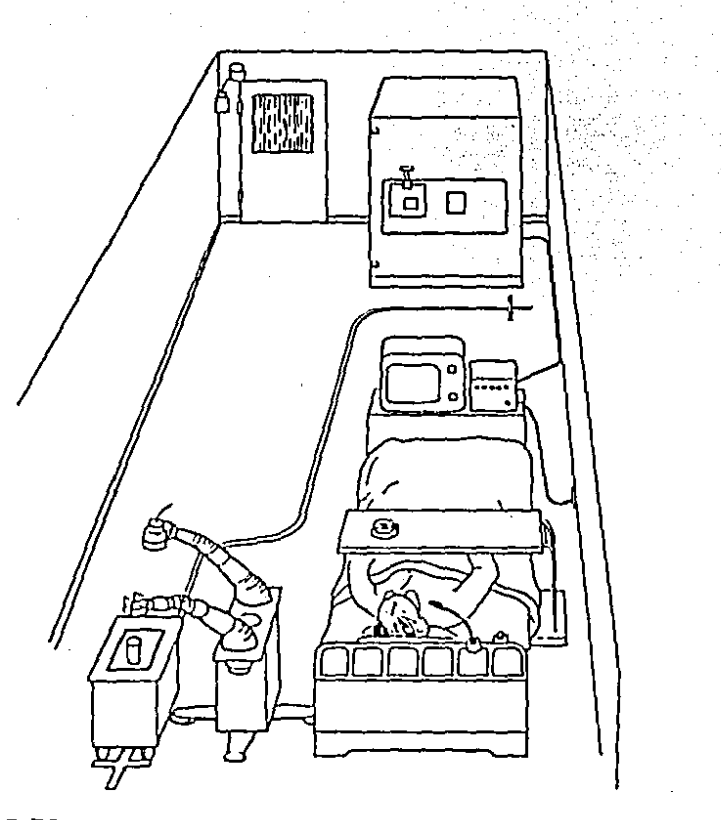

Fig.  $\overline{11}$ ,  $\overline{3}$ .3Robot para asistencia a enfermos (Funakubo 1980). 108

A la fecha se siguen haciendo provectos, pero el primer sistema manipulador computarizado se desarrollo en el Case Institute of Technology al (comienzo de los años sesenta y a este proyecto le siquieron otros más como el brazo de Rancho se diseño con una ortosis con seis grados de libertad, mientras aue. : los investigadores de la Universidad de Heidelberg fueron los primeros en utilizar un robot industrial y un entorno de trabajo altamente estructurado, el primer manipulador industrial dentro de la industria nuclear fue el de Spartacus'en Francia con un computador intercalado que efectuaba un funcionamiento semejante al del hombre. también tenemos el brazo del profesor Kato que tocaba el piano con bastante perfección y fue expuesto en la EXPO'85 de Tsukuba.

Con lo que respecta a los robots personales que son una especie de androides que realizan operaciones sencillas obedeciendo un cierto número de instrucciones que incluso en algunos casos se dan verbalmente. El primero en aparecer fue el RB5X dotado de ruedas de un microprocesador de memoria y diversos sensores e instrumentos, mas tarde apareció el robot B.U.B. de Androbot Inc. que es muy complejo y estaba constituído por tres megabytes de memoria y tres microprocesadores de 16 bits. equipado con einco sensores ultrasonicos y dos sensores infrarrojos sin embargo estos robots no tienen mucha aplicación práctica y los utilizan generalmente para propaganda comercial.

En la figura IV.3.3 página 108, se muestra un robot para asistencia a enfermos.

169

Los robots de servicio colectivo se encuentran todavía en proceso de investigación y desarrollo, sin embargo en Japón se ha trabajado en las aplicaciones hospitalarias. como el sistema MELKONG que es controlado por un computador, provisto de unos manipuladores especiales y se basa en un sistema de carros moviles para poder transportar a los enfermos a diferentes dependencias dentro del hospital.

Ya que se han efectuado diversos estudios en la investigación al respecto en diferentes Institutos y Asociaciones Industriales se consideran diversos puntos de vista dentro de su clasificación asf como su tipología y descripción por lo que dnicamente mencionaremos tres puntos de vista en la tabla 1.4.

1.-Robot Institute of América 2.-Japan Industrial Robot Association

3. - Association Francaise de Robotique Industrielle.

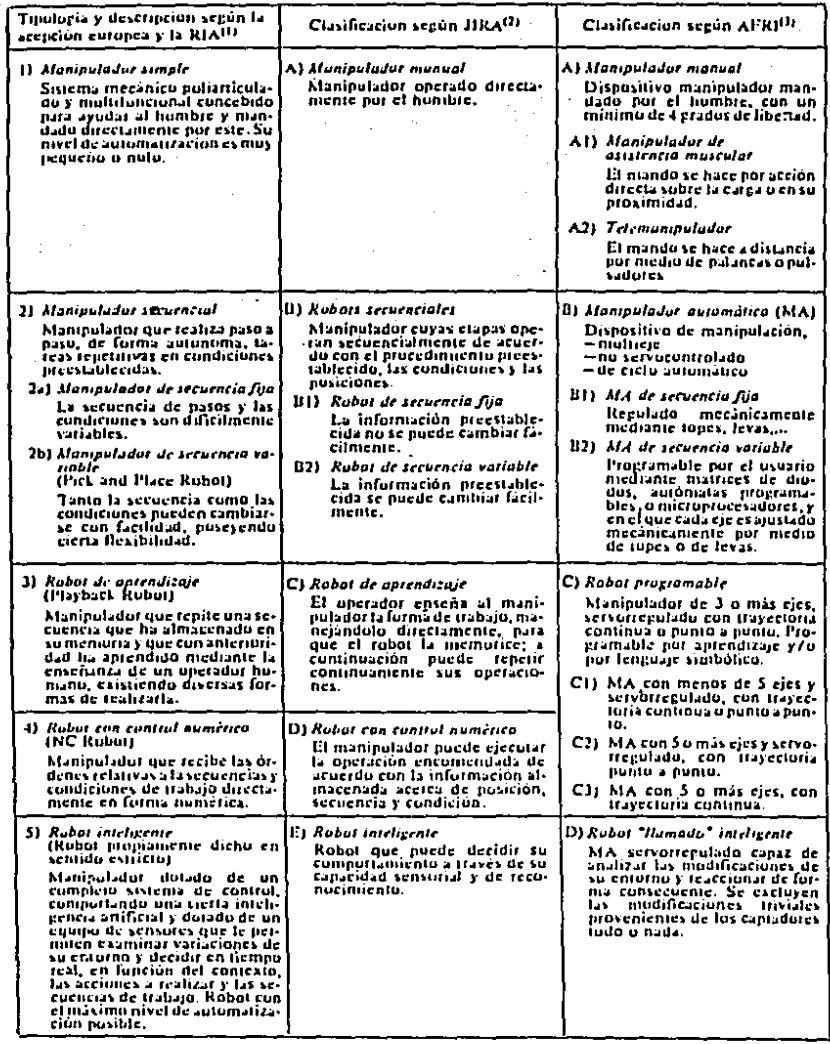

 $\blacksquare$ 

 $\cdot$ 

À,

NOTAS: 13 Robot Institute of America<br>23 Japan Industrial Robot Association<br>31 Association Française de Robotique Industrielle.

-Concluimos que el brazo controlado por el microcomputador se le atribuyen los siguientes puntos:

Con' respecto a la movilidad se considera como un brazo con seis grados de libertad del tipo articular de un prototipo a escala.

Con respecto a la gobernabilidad se afectuó por programa de modo textual escrito. siendo su nivel de programación explicito ra que no esta retroalimentado, es decir, se programa a través de la especificación de las operaciones. Además su (uncionamiento puede ser individualmente o coordinado siempre y cuando en el sistema no ocurran perturbaciones externas indeseables en el sistema.

-Con respecto a su autonomía es muy limitada ya que se trata de un sistema de lazo abierto y solo puede actuar por si solo. efectuandos una ideterminada tarea, pero si existiera una perturbación externa. el brazo efectuaria la tarea erroneamente.

-Con respecto a su polivalencia encontramos que el brazo se adapta (deilmente allas lineas de producción para; ensamble de procesos sencillos en los cuales el hecho de que exista una perturbación externa sea muy bajo, que sería está la condición para que pudiese efectuar una tarea eficazmente, ya que nuestro brazo cuenta con 6 grados de libertad los cuales nos proporcionan un mayor número de movimientos pudiendo efectuar lareas complejas por su gran cantidad de movimientos.

su morfologia se contemplan tres -Par **aspector** fundamentales:

> 1.-Dentro de su arquitectura es del tipo de los poliarticulados de naturaleza fila; ya que no puede efectuarse iningún cambio en su morfología y en isus tareas se le destina a un sitio predeterminado en el cual sus desplazamientos están en función de sus grados de libertad.

2.-Dentro de sus subsistemas estructurales nuestro brazo es un cuerpo estructural con articulaciones simples que tiene una configuración mixta sin tener นท sistema locomotor y teniendo como elemento terminal el tipo clase prensión/con principio de actuación mecánico sin acopiamiento.

3.-Dentro de los subsistemas funcionales el sistema de accionamiento es por elementos motores de tipo rotativo de comodo continuo y de consturaleza. electromecanica.

No cuenta con sistema sensorial va que es de lazo abierto y el sistema de control es por programación. por lo que obtenemos una gran facilidad para controlar sus movimientos para realizar una tarea específica o alguna otra si requerimos que el proceso sea cambiado unicamente se cambia 50 programación.

きちゃ

Lo que lo hace fácil de adaptarse a líneas de producción o trabajos específicos despúes que éste aprendio una secuencia o tarea determinada.

De . lo anterior dedulimos que se puede utilizar dentro de la producción para la manipulación de carga y descarga y dentro de la fabricación y ensamblado en procesos en los cuales la probabilidad de que existiera una perturbación externa al sistema sea la minima.

Ademas según las clasificaciones según RIA, JIRA y AFRI Lo consideramos como unirobot de aprendizaje.

El objetivo de esta tesis que es lograr el control de un brazo mecanico por medio del microprocesador 2085A se logró, sin embargo el microcomputador con respecto al brazo mecanico quedó de lazo abierto es decír que el sistema no está retroalimentado, por lo que un distrubio o perturbación externa lo puede afectar. (no efectuando el movimiento deseado). El hecho de que no se efectuara de lazo cerrado se debe al costo de los sensores que se requieren. así como el costo de los mismos para hacer pruebas para poder seleccionar el sensor optimo y poder modificar el sistema físico para colocar los sensores en el lugar de detección adecuado, así como el tiempo que se reguiere para elaborar un

programa en el cuál se efectúe el movimiento del brazo verifique la estabilidad del sistema ante disturbios y o perturbaciones. Por lo tanto el objetivo de controlar el brazo por medio de un microcomputador que efectuara secuencias o trabajos previamente establecidos o movimientos de un tiempo (aprox 1 seg) seleccionando la tecla correspondiente al movimiento que nosotros deseamos, de lo anterior el objetivo de esta tesis quedo cumplido.

## Lista de Partes.

## Migrocomputador.

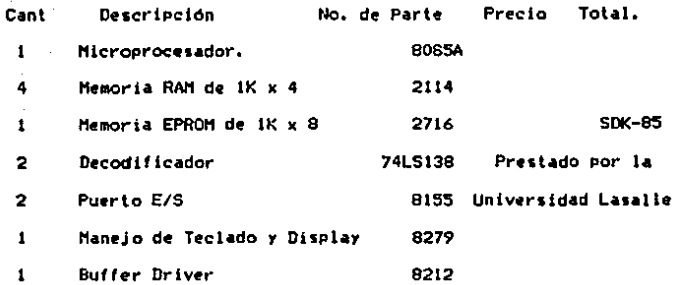

# Tarjeta de Control.

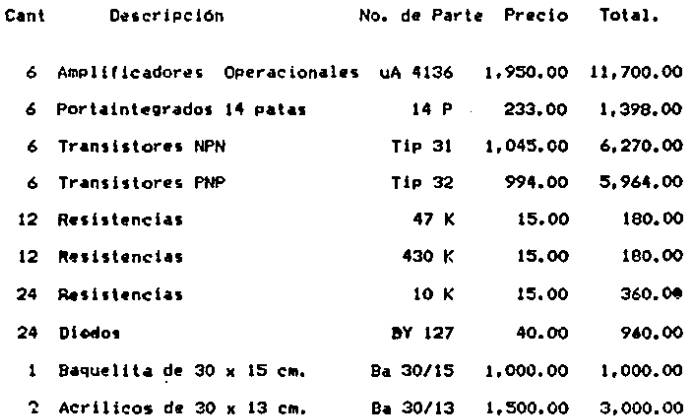

Cant " No. de Parte Precio Total. Descripción 3 Regletas de conexión 34213 2,875.00 8.625.00 Mca.legrand 1 Positivo para circuito impreso P-Imp 1,500.00 1.500.00 615.00 1 Recorte y pulido de acrilico 615.00

> SUB-TOTAL 41,752.00

# Brazo Mecánico

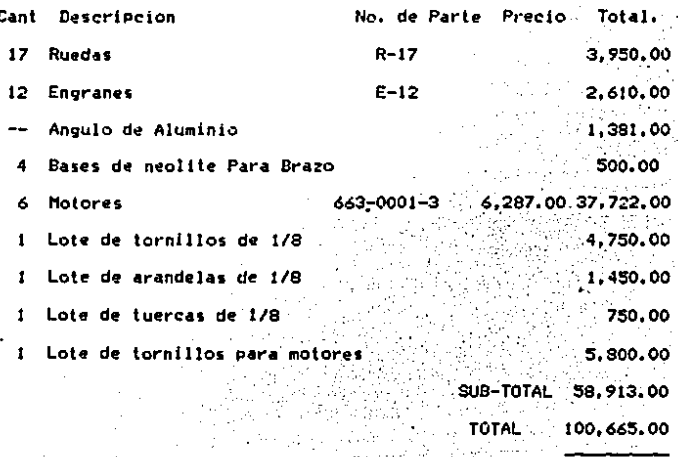

Robot de Juguete.  $\mathbf{1}$ 

80.00 U.S.A

- Electrical Machines

Charles S. Siskind.

Macgrau-hill International book company.

- Integrated Electronics.

Jacob Millman - Christos C. Halkias.

Macgraw-hill Electrical and Electronic Engineering Series

- Electronica Teoría de Circultos.

Robert Boylestad - Louis Nashelsky,

Prentice/Hall International.

- Tratado de Electricidad Tomo 1 y Tomo 2.

Chester L. Daves.

0. Gill S.A.

- Principios Disitales.

Robert L. Tokhen.

Macgrau-hill Schaum.

~ Tecnología Eiscirónica 1-2.

Andres Martin.

Edit. Bruno Ediciones Don Bosco.

- 8085A e Interfaces.

Octavio F. García Narcía.

Derechos Reservados Miembros de la Camara de la Industria Editorial.

- Robotica Industrial.

**8. Ferrate.** 

Marcombo Bioxarev Editores.

- Sistemas Digitales Principios y Aplicaciones.

Ronald J. Tocci.

Prentice/Hall International.

- The Intel Technical Library.

Intel Corporation.

Component Data Catalog 1979.

- Linear Integrated Circuits.

Fairchild.

Data Book Semiconductor.

- Semiconductors and integratred circuits.

Philips.

Data Handbook.

- Semiconductores de Silicio.

Texas Instrument.

- The TTL Data Book.

Texas Instrument incorporated.

# APENDICE A.

# REFERENCIAS.

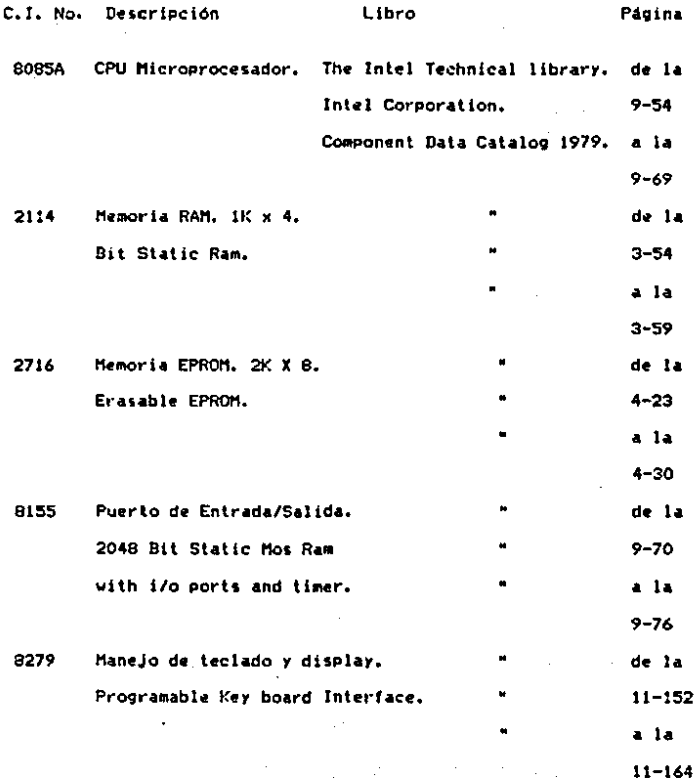

ن 1

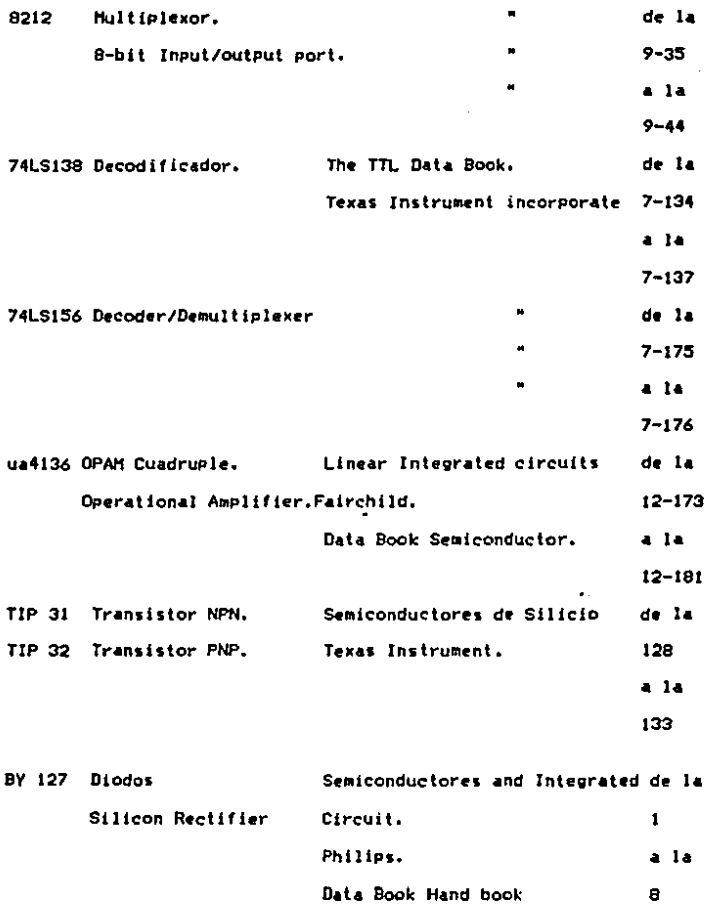

### APENDICE B.

A continuación aparece una lista de los circuitos utilizados que en páginas posteriores se muestra su configuración de patas de cada uno de los circuitos utilizados.

#### DESCRIPCION

#### PAGINA

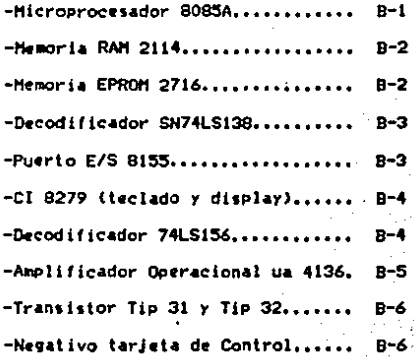

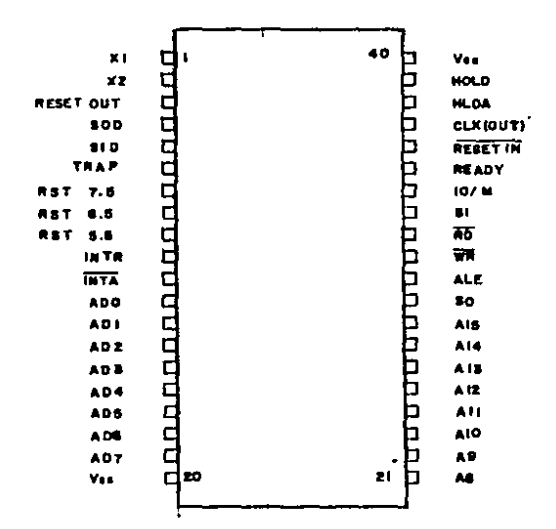

# CONFIGURACION DE PATAS DE

LA BOBSA.

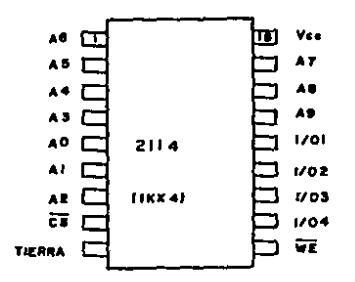

#### **PREDISPOSICION** DE LAS

PATAS DE LOS CI : (MEMORIAS).

 $\overline{A}$  ?  $\overline{C}$ 

MEMORIA RAM.

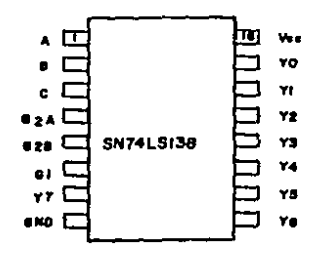

A. A6 ÁÞ AS.  $\overline{A4}$ V. 2716 ਬ A3  $(2KX \square$ **AIO** 42 PO/POM AL. o7 AO S  $0<sub>6</sub>$ oo i  $05$ or I  $02<sub>1</sub>$  $0 03$ TIERNA

zт Vee

DECODIFICADOR.

**MEMORIA** EPROM.

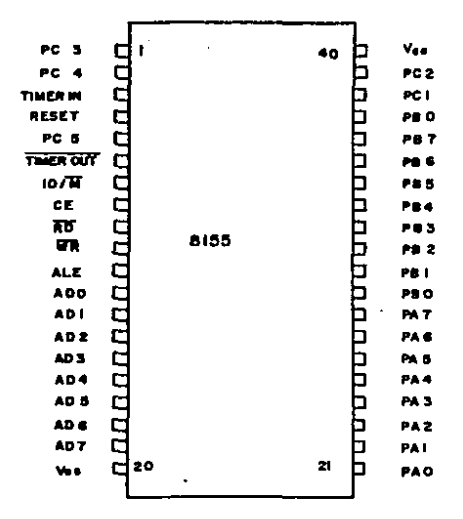

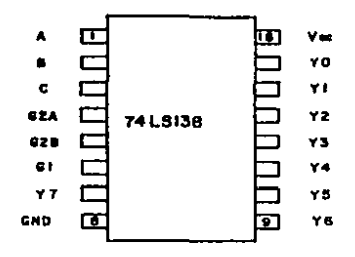

CONFIGURACION DEL CIBI55 Y 74LS138 (PUERTOS E/S).

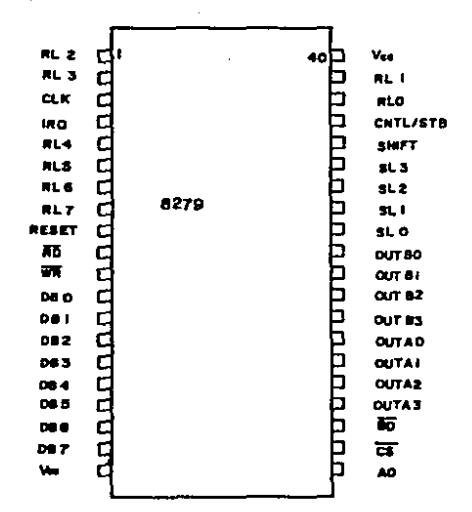

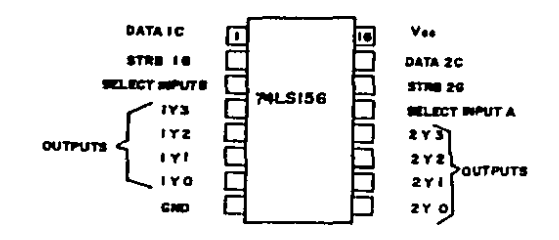

### CONFIGURACION DEL CI8279 Y DEL CI74LSI56

**(TECLADO Y DISPLAY)** 

ä,

## PREDISPOSICION DE PATAS DEL CI JJA 4136,

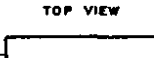

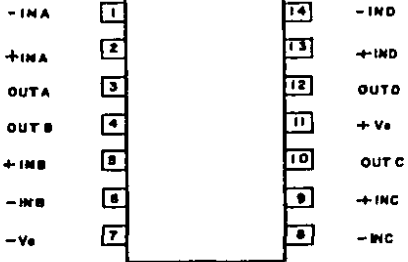

PREDISPOSICION DE PATAS DE LOS TRANSISTORES.

VISTA PRONTAL

CAPSULA TOES

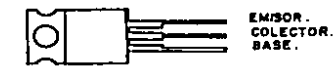

TIP 31 NPN. **TIP 32** PNP.

 $B - 5$ 

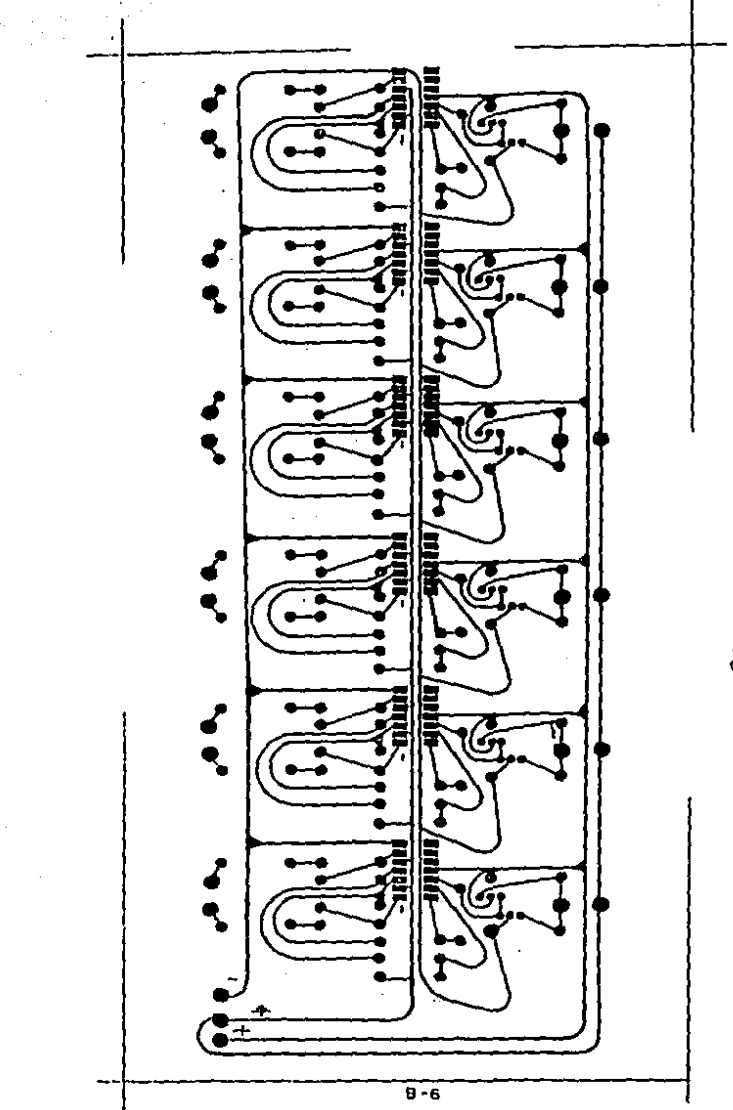

 $30cm$ 

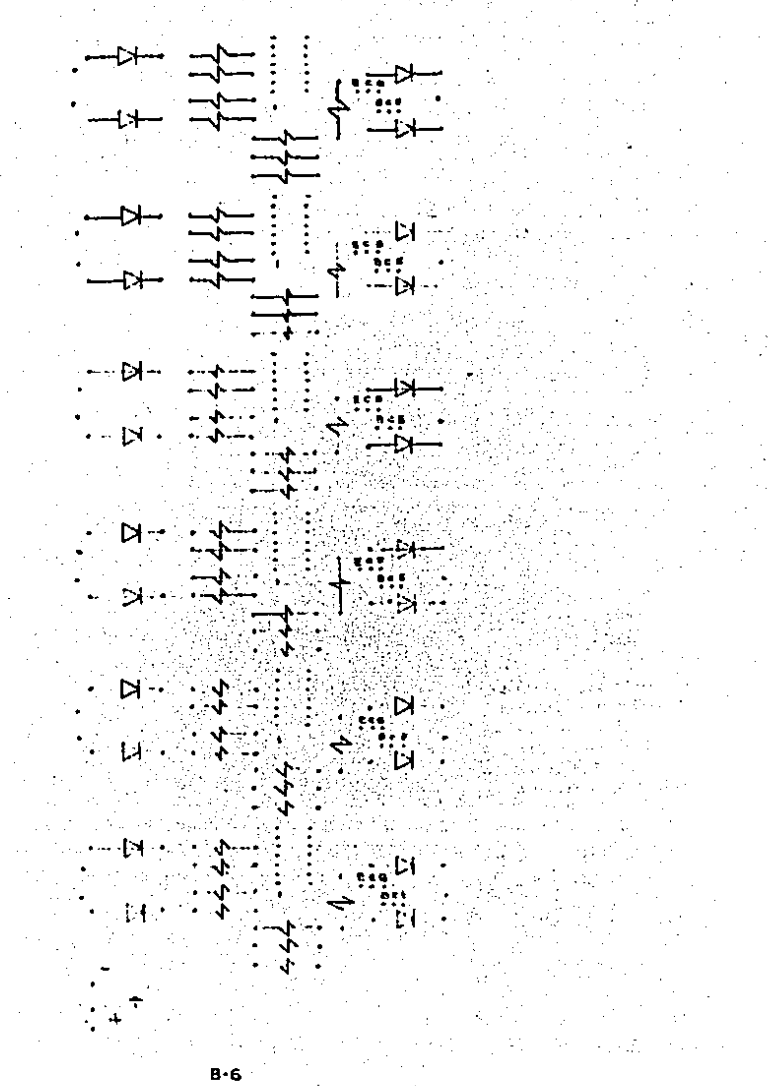